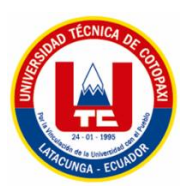

# **UNIVERSIDAD TÉCNICA DE COTOPAXI**

# **UNIDAD ACADÉMICA DE CIENCIAS DE LA INGENIERÍA Y APLICADAS**

**CARRERA DE INGENIERÍA ELÉCTRICA EN SISTEMAS ELÉCTRICOS DE POTENCIA** 

# **PROYECTO DE INVESTIGACIÓN**

"ANÁLISIS DE DEMANDA DEL SISTEMA ELÉCTRICO EN LA EMPRESA AROMAS DEL TUNGURAHUA, UBICADA EN AMBATO, UTILIZANDO EL SOFTWARE DE SIMULACIÓN NEPLAN, PARA DETERMINAR EL NIVEL DE CARGABILIDAD DEL SISTEMA Y REALIZAR PROPUESTAS DE MEJORA"

Proyecto de Investigación presentado previo a la obtención del Título de Ingeniero Eléctrico en Sistemas Eléctricos de Potencia.

Autor:

Flores Quistial Cristian Gustavo

Director:

Ing. Quispe Vicente

Latacunga - Ecuador

Mayo, 2016

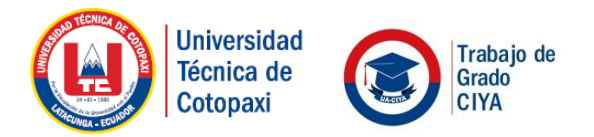

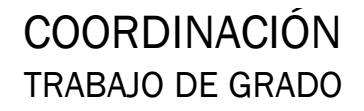

# **APROBACIÓN DEL TRIBUNAL DE TITULACIÓN**

En calidad de Tribunal de Lectores, aprueban el presente Informe de Investigación de acuerdo a las disposiciones reglamentarias emitidas por la Universidad Técnica de Cotopaxi, y por la Unidad Académica de Ciencias de la Ingeniería y Aplicadas; por cuanto, el postulante: Flores Quistial Cristian Gustavo con el título de Proyecto de Investigación: "ANÁLISIS DE DEMANDA DEL SISTEMA ELÉCTRICO EN LA EMPRESA AROMAS DEL TUNGURAHUA, UBICADA EN AMBATO, UTILIZANDO EL SOFTWARE DE SIMULACIÓN NEPLAN, PARA DETERMINAR EL NIVEL DE CARGABILIDAD DEL SISTEMA Y REALIZAR PROPUESTAS DE MEJORA", han considerado las recomendaciones emitidas oportunamente y reúne los méritos suficientes para ser sometido al acto de Sustentación de Proyecto.

Por lo antes expuesto, se autoriza realizar los empastados correspondientes, según la normativa institucional.

Latacunga, Mayo del 2016

Para constancia firman:

Dr. Secundino Marreno Dra. Iliana Gonzáles

……….……………….. ……….……………….. LECTOR 1 LECTOR 2

> ………………………………… Ing. Xavier Proaño LECTOR 3

www.utc.edu.ec

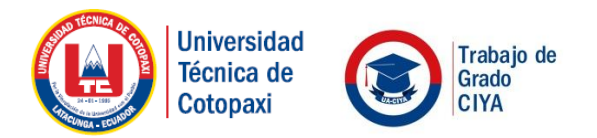

# **DECLARACIÓN DE AUTORÍA**

" Yo Flores Quistial Cristian Gustavo declaro ser autor del presente proyecto de investigación: "ANÁLISIS DE DEMANDA DEL SISTEMA ELÉCTRICO EN LA EMPRESA AROMAS DEL TUNGURAHUA, UBICADA EN AMBATO, UTILIZANDO EL SOFTWARE DE SIMULACIÓN NEPLAN, PARA DETERMINAR EL NIVEL DE CARGABILIDAD DEL SISTEMA Y REALIZAR PROPUESTAS DE MEJORA" siendo el Ing. Vicente Quispe director del presente trabajo; y eximo expresamente a la Universidad Técnica de Cotopaxi y a sus representantes legales de posibles reclamos o acciones legales.

Además certifico que las ideas, conceptos, procedimientos y resultados vertidos en el presente trabajo investigativo, son de mi exclusiva responsabilidad.

> ……………………………………… Flores Quistial Cristian Gustavo C.I.: 100245964-0

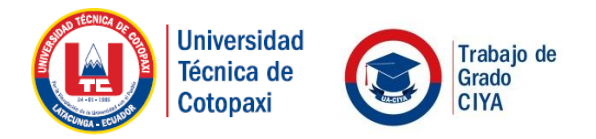

# **AVAL DEL DIRECTOR**

En calidad de Director del Trabajo de Investigación sobre el tema:

"ANÁLISIS DE DEMANDA DEL SISTEMA ELÉCTRICO EN LA EMPRESA AROMAS DEL TUNGURAHUA, UBICADA EN AMBATO, UTILIZANDO EL SOFTWARE DE SIMULACIÓN NEPLAN, PARA DETERMINAR EL NIVEL DE CARGABILIDAD DEL SISTEMA Y REALIZAR PROPUESTAS DE MEJORA" de Flores Quistial Cristian Gustavo, de la carrera de Ingeniería Eléctrica, considero que dicho Informe Investigativo cumple con los requerimientos metodológicos y aportes científico-técnicos suficientes para ser sometidos a la evaluación del Tribunal de Validación de Proyecto que el Honorable Consejo Académico de la Unidad Académica de Ingeniería Eléctrica de la Universidad Técnica de Cotopaxi designe, para su correspondiente estudio y calificación.

Latacunga, Mayo del 2016

……………………………………… Ing. Vicente Quispe DIRECTOR DEL TRABAJO DE INVESTIGACIÓN

# **AGRADECIMIENTO**

ARADEZCO a Dios por la vida, salud y fortaleza para la culminación de esta carrera universitaria. A la universidad Técnica de Cotopaxi y los docentes de la carrera de Ingeniería Eléctrica por haber compartido en las aulas los conocimientos para el fortalecimiento de mi carrera profesional. A mis familiares y amigos. Al Dr. Efrén Silva y la empresa "Aromas del Tungurahua" por la apertura para la implementación de este proyecto.

*Cristian* 

# **DEDICATORIA**

A mis padres que han sabido brindar su apoyo y motivación en los momentos de mayor dificultad, A mis hermanos y familiares. A los profesores, amigos que han contribuido al desarrollo de mi trabajo de investigación. A la Universidad Técnica de Cotopaxi que contribuye día a día en el desarrollo de profesionales en la carrera de Ingeniería Eléctrica.

*Cristian* 

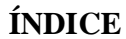

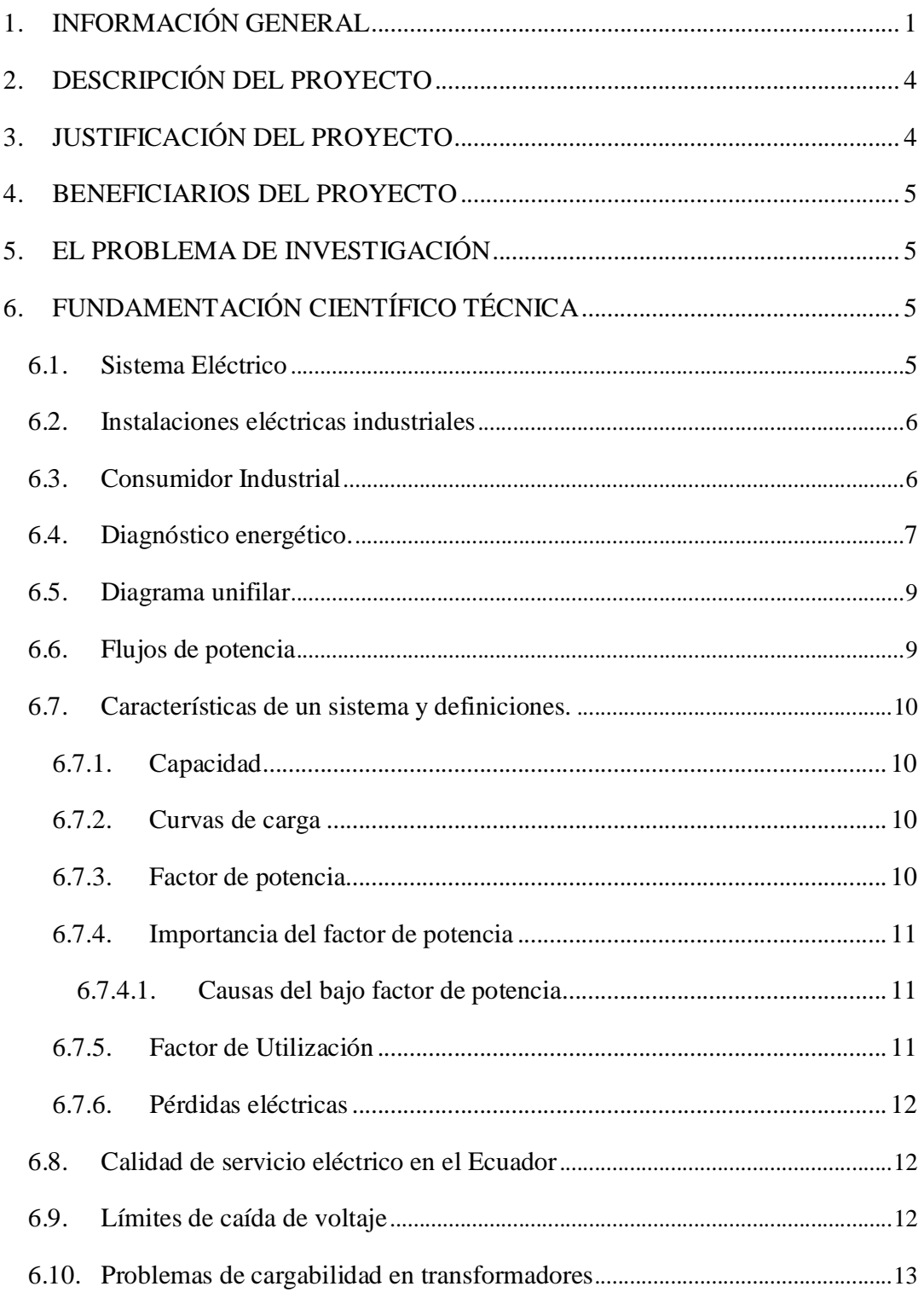

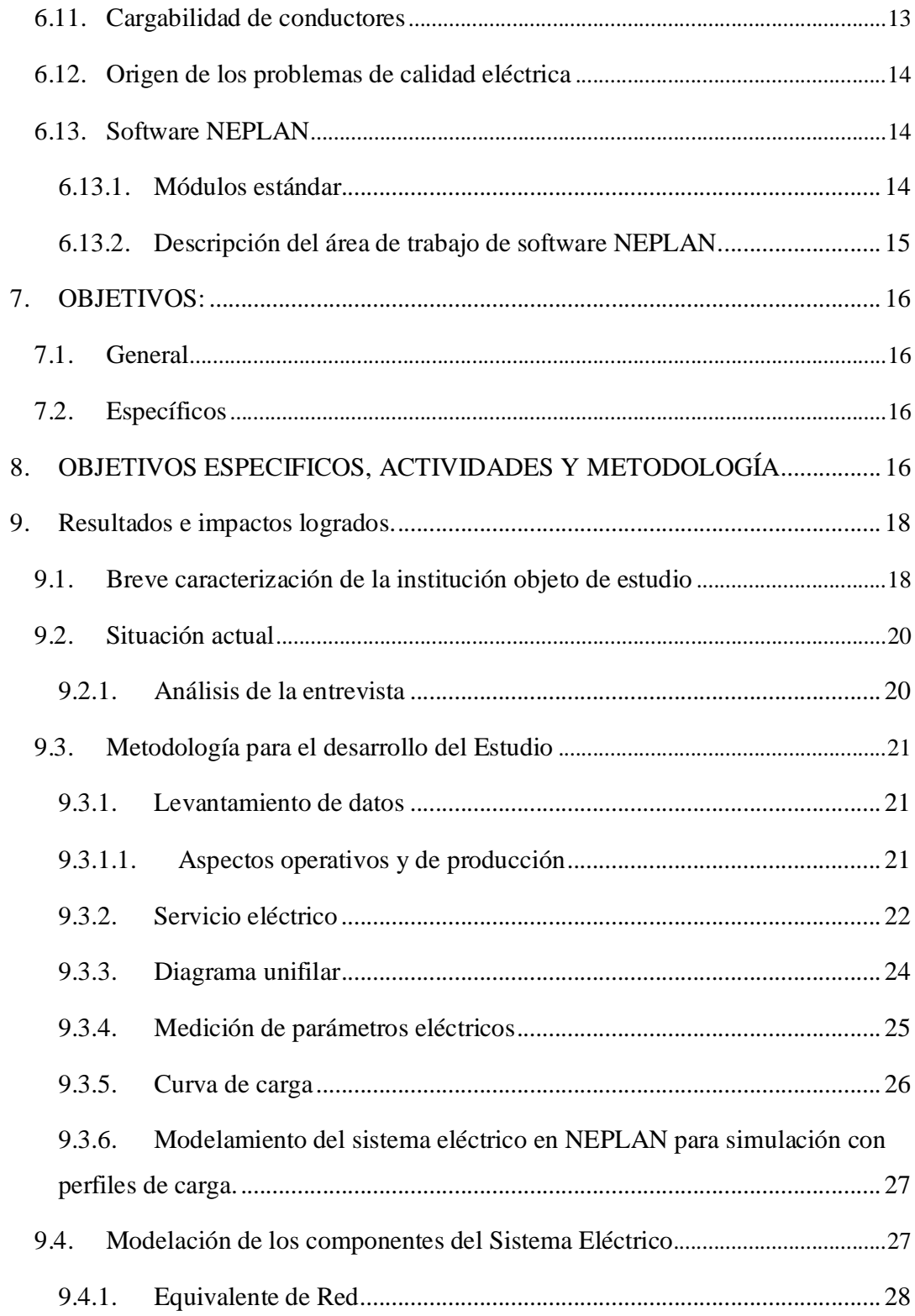

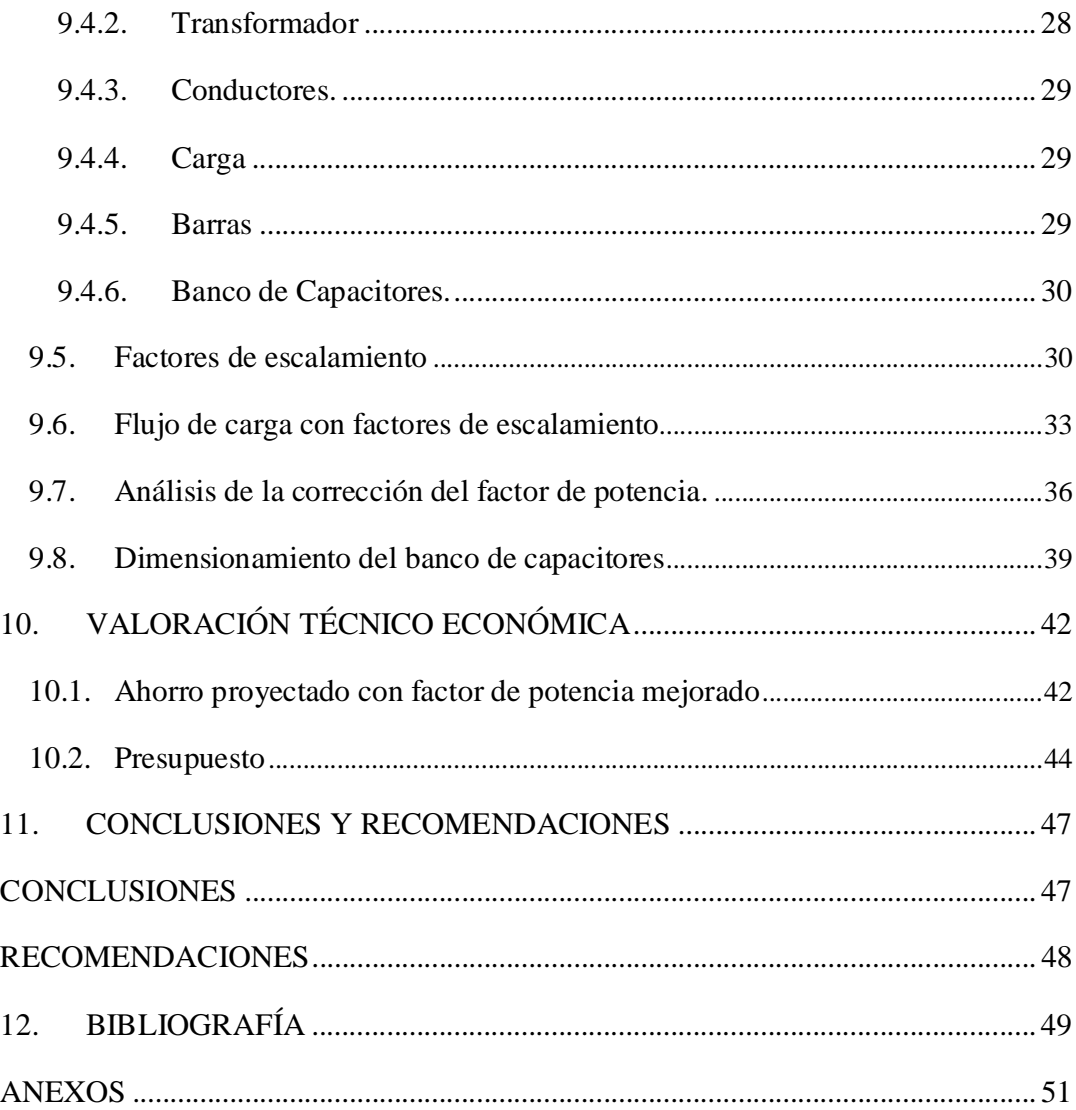

# **ÍNDICE DE TABLAS**

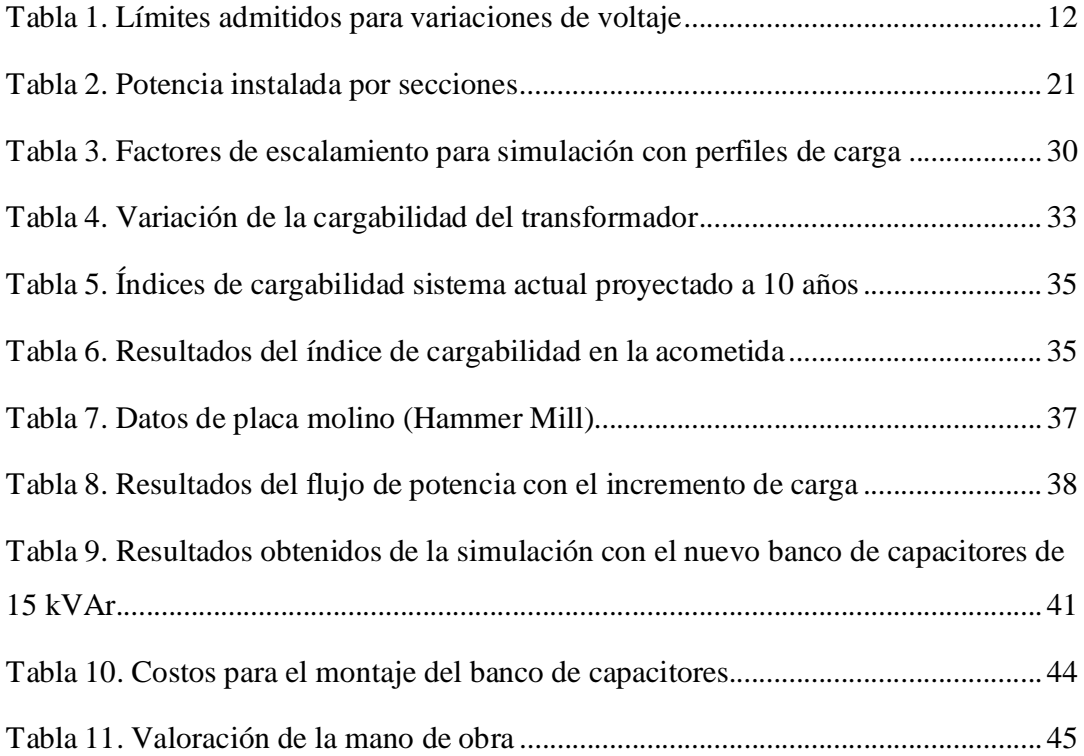

# **ÍNDICE DE FIGURAS**

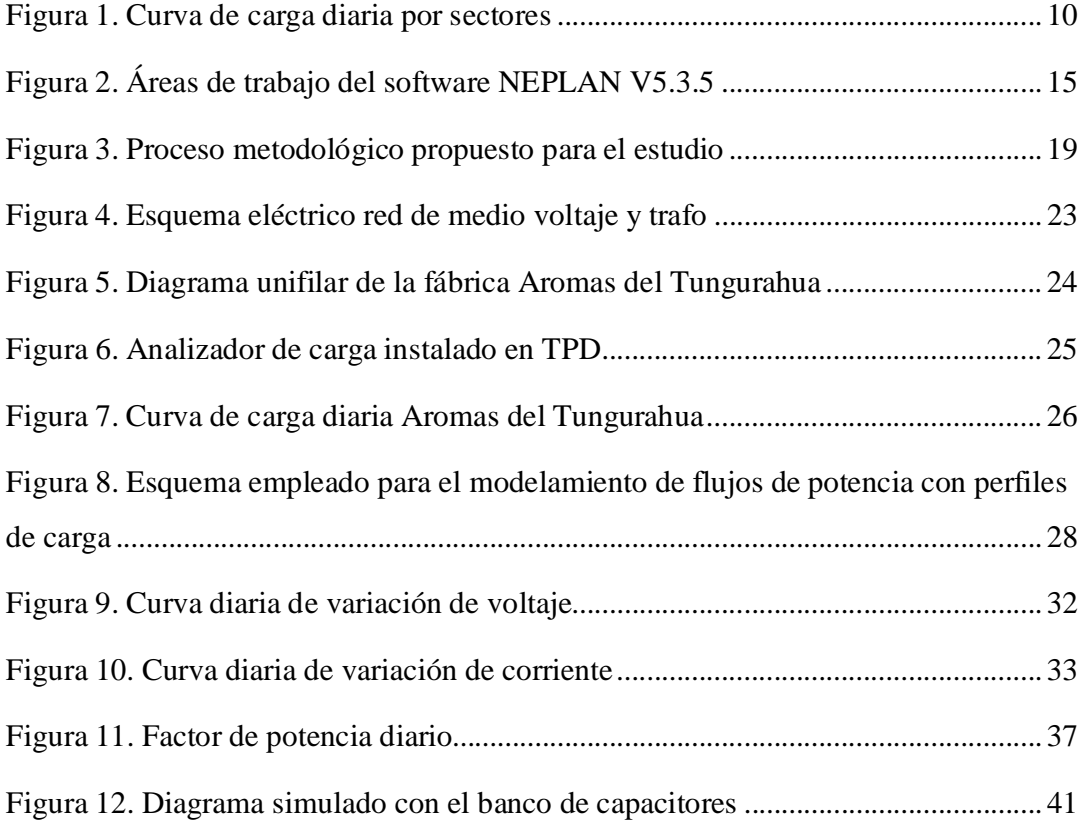

# **UNIVERSIDAD TÉCNICA DE COTOPAXI**

#### **UNIDAD ACADÉMICA DE CIENCIAS DE LA INGENIERÍA Y APLICADAS**

**TEMA:** "ANÁLISIS DE DEMANDA DEL SISTEMA ELÉCTRICO EN LA EMPRESA AROMAS DEL TUNGURAHUA, UBICADA EN AMBATO, UTILIZANDO EL SOFTWARE DE SIMULACIÓN NEPLAN, PARA DETERMINAR EL NIVEL DE CARGABILIDAD DEL SISTEMA Y REALIZAR PROPUESTAS DE MEJORA"

**Autor:** Flores Quistial Cristian Gustavo

#### **RESUMEN**

El presente trabajo está destinado a satisfacer la necesidad de la empresa Aromas del Tungurahua, ya que no se conocía el estado en el que se encontraba operando la fábrica ni se disponía de un estudio que permita planificar un incremento de la demanda, en tal virtud se realizó un estudio de la demanda al sistema eléctrico. Fue necesario realizar un censo de carga que nos permita cuantificar la potencia instalada que se disponía en las instalaciones y la capacidad total del sistema, con la ayuda del software NEPLAN se realizó el flujo de potencia para determinar el nivel de cargabilidad de sus instalaciones. Para la establecer la demanda del sistema fue necesario utilizar un analizador de carga ya que con las mediciones obtenidas durante siete días se logró registrar la curva de carga semanal, niveles del voltaje, potencias, factor de potencia, corrientes y consumos. Con la culminación de este trabajo se logró solventar una necesidad y poner en práctica los conocimientos desarrollados en áreas como instalaciones industriales, calidad de energía, circuitos eléctricos y planificación de SEP. El alcance del trabajo estuvo orientado al análisis y diagnóstico de sistema eléctricos por medio de un estudio de la demanda el cual nos permitió conocer los niveles en los que estaba trabajando el sistema eléctrico, detectar falencias del sistema y necesariamente realizar propuestas de mejora al sistema, mismas que fueron evaluadas técnica y económicamente en beneficio de sus instalaciones eléctricas. Este trabajo sirve de base para futuros estudios que estén orientados al análisis y diagnóstico de sistemas eléctricos de bajo voltaje, los cuales pueden ser aplicados en grandes industrias, instalaciones comerciales o similares.

Palabras clave: Sistema eléctrico, NEPLAN, cargabilidad, demanda eléctrica.

# **TECHNICAL UNIVERSITY OF COTOPAXI ACADEMIC UNIT OF APPLIED AND ENGINEERING SCIENCE**

**TOPIC:** "ANALYSIS OF DEMAND FOR ELECTRICAL SYSTEM OF THE COMPANY AROMAS OF TUNGURAHUA, LOCATED IN AMBATO, USING THE SIMULATION SOFTWARE NEPLAN, TO DETERMINE THE LEVEL CHARGEABILITY OF THE SYSTEM AND MAKE PROPOSALS FOR IMPROVEMENT"

**Author:** Flores Quistial Cristian Gustavo

#### **ABSTRACT**

The present work is intended to satisfy the need of the Aromas de Tungurahua enterprise, since, the state was not known, which was operating the factory, nor was available a study to plan an increase in demand, in such a virtue was made a study of the demand, to the electrical system. It was necessary to make a load census that allows us to quantify the installed potency, which was available on the installations and the total capacity of system with the help of NEPLAN software was performed power flow to determine the chargeability level its installations. To setting the system demand was necessary to use a load analyzer, since with the procured measurements for seven days were achieved to record the weekly load curve, voltage levels, potencies, power factor, streams and consumption. With the completion of this work was achieved to solve a need and implement the developed knowledge in areas such as industrial facilities, power quality, electrical circuits and SEP planning. The work scope was oriented to the analysis and diagnosis of electrical system through a demand study, which allowed us to know the levels that were working the electrical system, for detecting flaws in the system and necessarily make proposals to improve the system, themselves, that were evaluated technically and economically for the benefit their electrical installations. This work is the basis for future studies are oriented to the analysis and diagnosis of low voltage from electrical systems, which can be applied in big industries, commercial or similar installations.

**Keywords:** NEPLAN electrical system, chargeability, electricity demand.

# **1. INFORMACIÓN GENERAL**

Título del Proyecto: "ANÁLISIS DE DEMANDA DEL SISTEMA ELÉCTRICO EN LA EMPRESA "AROMAS DEL TUNGURAHUA", UBICADA EN AMBATO, UTILIZANDO EL SOFTWARE DE SIMULACIÓN NEPLAN, PARA DETERMINAR EL NIVEL DE CARGABILIDAD DEL SISTEMA Y REALIZAR PROPUESTAS DE MEJORA"

Tipo de Proyecto:

- $\Box$ 1. Investigación formativa
- 
- 2. Investigación Aplicada  $X$ <br>3. Investigación Evaluativa  $\Box$ 3. Investigación Evaluativa
- 4. Investigación Experimental
- 5. Investigación Tecnológica

#### Propósito:

- Obtener información para plantear proyecto de mayor trascendencia
- $\Box$ <br>Dar atención a problemas o necesidades locales  $\Box$ <br>Establecer relación con otras entidades  $\Box$
- Establecer relación con otras entidades
- Resolver problemas identificados en la universidad

Fecha de inicio: 2 de marzo 2016

Fecha de finalización: 13 de abril 2016

Lugar de ejecución: "Aromas del Tungurahua" Ecuador, Tungurahua, Ambato, Parroquia Atahualpa.

Unidad Académica que auspicia: Ciencias de la Ingeniería y Aplicadas

Carrera que auspicia: Ingeniería Eléctrica

Equipo de Trabajo: Cristian Gustavo Flores Quistial.

Coordinador del Proyecto

Nombre: Ing. Vicente Quispe

Teléfonos: 0984700557

Correo electrónico: viche\_chente09@yahoo.com

Área de Conocimiento: Ingeniería y tecnología eléctrica

Línea de investigación: Explotación y diseño de sistemas eléctricos

 $\Box$ 

# **HOJA DE VIDA DEL POSTULANTE**

#### **I. ANTECEDENTES PERSONALES.**

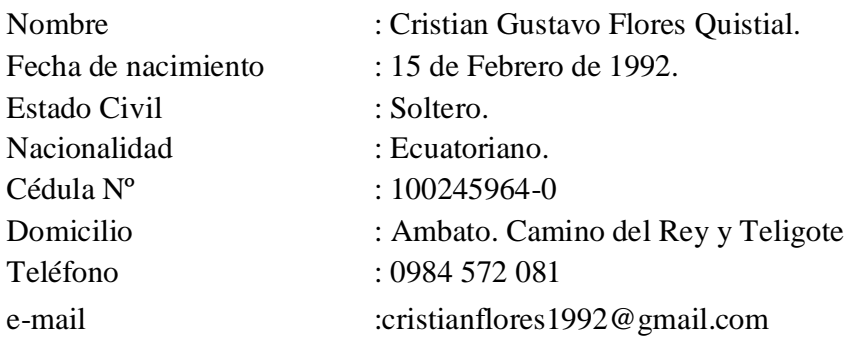

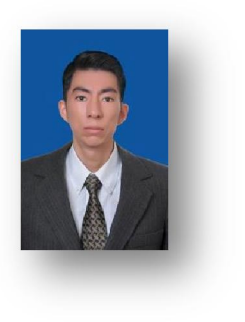

#### **II. ANTECEDENTES ACADÉMICOS.**

- x Educación Primaria Escuela Fiscal Mixta "Mercedes González"
- x Educación Media Instituto Tecnológico "Ramón Barba Naranjo" 2004 - 2009 Bachiller Técnico en Electrónica de Consumo
- x Educación Superior Universidad Técnica de Cotopaxi 2010 - 2016 Ingeniería Eléctrica en Sistemas Eléctricos de Potencia

## **III. ANTECEDENTES LABORALES.**

- x Prácticas preprofesionales EEASA Departamento de Diseño y Construcción Abril 2015 – Septiembre 2015
- x Auxiliar externo de Fiscalización EEASA. Contratista Ing. Byron Panchi Octubre 2015-Marzo 2016

## **IV. CURSOS REALIZADOS**

- x Primera Jornada de Ingeniería Eléctrica y Electrónica (32 horas)
- x Segunda Jornada de Ingeniería Eléctrica y Electrónica (40 horas)
- x Tercera Jornada de Ingeniería Eléctrica y Electrónica (32 horas)
- Seminario Internacional de Energías Renovables (40 horas)
- x Seminario de MATLAB orientado a Sistemas Eléctricos de Potencia (32 horas)

# **HOJA DE VIDA DEL DIRECTOR DEL PROYECTO**

# **1.- DATOS PERSONALES**

NOMBRE: Vicente Javier Quispe Toapanta FECHA DE NACIMIENTO: 1983-12-09 CEDULA DE CIUDADANÍA: 0502918014 ESTADO CIVIL: Soltero NUMEROS TELÉFONICOS: 0984-700557 / 032729394 E-MAIL[:viche\\_chente09@yahoo.com,](mailto:viche_chente09@yahoo.com) [vicente.quispe@utc.edu.ec](mailto:vicente.quispe@utc.edu.ec)

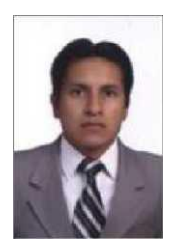

# **2.- EXPERIENCIA LABORAL**

NIVEL PRIMARIO: Escuela "Federico Gonzales Suarez" NIVEL SECUNDARIO: ITS "Ramón Barba Naranjo" NIVEL SUPERIOR: Escuela Politécnica Nacional NIVEL SUPERIOR: Universidad Técnica de Cotopaxi

## **3.- EXPERIENCIA LABORAL**

PREGRADO: Ingeniero Eléctrico (2009) POSGRADO: Maestría en Gestión de Energías. Egresado

# **4.- EXPERIENCIA LABORAL**

Contratista Ing. Enrique Santamaría Unidad Educativa Madison High School Empresa Eléctrica Riobamba Universidad Técnica de Cotopaxi Residente de Obra del Contratista Ing. Enrique Santamaría

## **2. DESCRIPCIÓN DEL PROYECTO**

Aromas del Tungurahua, es una empresa dedicada al cultivo y procesamiento de plantas medicinales, al estar en constante crecimiento y a la vanguardia de nuevos procesos automatizados, se debe realizar un seguimiento al crecimiento del sistema con la finalidad de establecer el comportamiento de la demanda, por lo cual es necesario contar con un diagnóstico técnico del conjunto de instalaciones y equipo eléctrico que la componen.

Al respecto se plantea realizar un estudio de cargabilidad del sistema eléctrico mediante el software de simulación NEPLAN, el cual es una herramienta flexible que nos permite realizar flujos de potencia en sistemas industriales en distintas condiciones de operación y con ello determinar los parámetros eléctricos de la planta, además detectar posibles falencias del sistema y oportunamente brindar propuestas de mejora a fin de que se mantenga operando con sistema eléctrico óptimo.

El tema de investigación se relaciona con el análisis de circuitos apoyado con una simulación lo que nos permite establecer el comportamiento de un sistema en múltiples condiciones de operación.

# **3. JUSTIFICACIÓN DEL PROYECTO**

Le ejecución es importante ya que se logra plasmar los conocimientos adquiridos en el transcurso de la carrera universitaria además resulta en un aporte positivo para beneficio de la sociedad. Este proyecto es aplicable ya que se cuenta con el financiamiento tanto por parte de la empresa "Aromas del Tungurahua" y los tutores de carrera que pondrán a disposición los recursos necesarios para la implementación de este trabajo. Es importante realizar el estudio de la demanda para determinar la cargabilidad y parámetros eléctricos actuales en los que está operando la empresa. La empresa será beneficiaria de un estudio que permita incrementar una nueva carga, manteniendo los parámetros de calidad dentro del sistema.

Se espera tener un impacto en el mejoramiento del sistema eléctrico de la empresa en estudio, ya que los resultados obtenidos del trabajo de investigación se verán reflejados en beneficios técnico económicos para la fábrica. Es importante la consecución de proyectos similares por el impacto positivo que hay hacia la industria Ecuatoriana, además los futuros profesionales se ven directamente involucrados con la sociedad y estamos en la capacidad de ayudar a resolver problemas que se presentan en tales industrias así como en otras áreas del sector eléctrico.

## **4. BENEFICIARIOS DEL PROYECTO**

El beneficiario con la implementación de este trabajo será la empresa Aromas del Tungurahua ya que se entregarán propuestas de mejoras técnicas y económicamente viables que permitan mantener el crecimiento sostenido que años atrás vienen manteniendo la fábrica.

#### **5. EL PROBLEMA DE INVESTIGACIÓN**

 Al respecto "Aromas del Tungurahua" al ser una gran empresa en expansión no dispone de un estudio planificado sobre el impacto al funcionamiento de su sistema eléctrico ante el incremento de la producción y de las cargas. Además no tiene definido los límites de operación de la fábrica y esto de no ser considerado puede provocar sobrecargas al transformador, conductores y demás elementos. Adicional no se dispone de un censo de carga ni planos eléctricos actualizados que permitan planificar una futura expansión de las instalaciones, como el nivel de pérdidas y calidad del sistema de suministro actual.

# **6. FUNDAMENTACIÓN CIENTÍFICO TÉCNICA**

# **6.1. Sistema Eléctrico (Enríquez Harper, El ABC de las instalaciones eléctricas industriales, 1985)**

"Los sistemas eléctricos, ya sea una simple batería que opera una campana, o una compleja instalación industrial que alimenta a un gran número de lámparas y motores

eléctricos y que tiene el propósito de producir alumbrado y hacer girar los motores para accionar bombas, ventiladores, transportadores, etc., o bien producir calor, tienen como propósito final desarrollar una potencia o producir un trabajo."

El estudio de sistemas eléctricos industriales comprende la descomposición y análisis de cada uno de los elementos que los conforman, estos pueden ser transformadores, conductores, tableros y cargas, en cada uno de ellos se establecen parámetros e indicadores que nos permiten conocer el comportamiento de los mismos, con lo cual se pueden realizar diversos estudios ya sea de cada uno de los elementos así como de un sistema eléctrico integral.

## **6.2. Instalaciones eléctricas industriales**

De acuerdo a (Isaías, 2007, pág. 3) define "Las instalaciones eléctricas industriales, son el conjunto de elementos, aparatos y equipos que se encargan de la recepción, conducción, transformación, control, medición, protección, distribución y utilización de la energía eléctrica."

En la actualidad con el constante crecimiento de la industria y sus elevados niveles de producción es necesario contar con estudios que nos permitan determinar el comportamiento de un sistema ante un incremento de la demanda con la finalidad de establecer los límites de operación así como establecer los parámetros eléctricos al cual el sistema está actualmente operando, en tal razón es imprescindible contar con un estudio que agrupe los aspectos antes descritos y con ello desarrollar un seguimiento y planificación adecuados al sistema eléctrico.

#### **6.3. Consumidor Industrial**

De acuerdo a (CONELEC, Codificación reglamento tarifas, 2002, pág. 2) es "Persona natural o jurídica, pública o privada, que utiliza los servicios de energía eléctrica para la elaboración o transformación de productos por medio de cualquier proceso industrial."

#### **6.4. Diagnóstico energético (Falcón Delgadillo, 2008).**

Un diagnostico energético es un estudio para determinar dónde, cómo y que tan bien se está usando la energía, esto es un análisis de los consumos energéticos. Para lo cual es necesario contar con información histórica y actual efectuar una prospectiva de consumos energéticos a corto, mediano y largo plazo. El diagnóstico energético es una herramienta que identifica las áreas de mayor consumo de energía, advirtiendo donde está el desperdicio energético y cuales procesos y operaciones son ineficientes, permitiendo encontrar las áreas en donde se puede lograr un mayor ahorro.

El diagnóstico se mueve de lo general a lo específico, pues en cada fase se trabaja para precisar los beneficios energéticos y se identifican los módulos en los cuales es más probable un ahorro de energía antes de proceder con mayor profundidad. Como se mencionó, el procedimiento más práctico para realizar un diagnóstico es una instalación eléctrica va de lo general a lo particular y de ahí a lo puntual. Un diagnóstico energético se puede ordenar en los siguientes pasos o procedimientos:

- $\bullet$  Definición del proyecto
- Recopilación de datos
- Mediciones de Campo
- x Análisis de información
- Proposición de proyectos
- x Evaluación y Selección de proyectos
- Evaluación económica
- x Aprobación de propuestas
- Desarrollo de proyectos
- Puesta en Marcha

De acuerdo a (Caizabanda Meza & Lozada Coral, 2009) en la tesis "Estudio de optimización, rediseño y simulación del sistema eléctrico de potencia de la ESPE-L".

Se realizó un estudio de optimización de las instalaciones eléctricas del campus universitario de la Universidad de las fuerzas armadas en la ciudad de Latacunga, este trabajo de tesis se desarrolló bajo la siguiente modalidad.

El trabajo parte de una recopilación bibliográfica de fuentes de información que contienen temas relacionados con sistemas eléctricos, la cual sirve de fuente de consulta para futuros temas que sea necesarios para el desarrollo de la tesis.

En otro capítulo se hace un diagnóstico del sistema en el estado actual que se encontraba operando, esto consta de una censo de carga en el cual se tabulan los datos de cada unas de las cargas, elaboración de planos y diagramas unifilares. Adicional se realiza la simulación del sistema eléctrico mediante el software NEPLAN, con la simulación los estudiantes obtuvieron los resultados del flujo de potencia, mismos que son proporcionados por el software de una manera organizada y bastante didáctica.

En tal razón se propone el uso del programa NEPLAN como herramienta de simulación y estudio para análisis de circuitos mediante la corrida de flujos de potencia, ya que este software es bastante amigable y de fácil aplicación.

Para la recolección de datos se emplea un analizador de carga con un tiempo de 7 días y en un intervalo de 10min entre cada medición, con los datos obtenidos del analizador con lo cual se pueden registrar las potenciales reales del sistema, elaborar curvas de carga, conocer el factor de potencia.

Los resultados arrojados por la tesis son propuestas de mejora relacionadas con el mejoramiento técnico económico del sistema estas son:

x Redimensionamiento de conductores ya que algunos se encuentran mal dimensionados.

- Cambio de las protecciones del transformador.
- Cambios en el sistema de puesta a tierra.
- Cambios en el banco de capacitores.
- Cambio del calibre de las acometidas principales, ya que están sobrecargadas.
- x Análisis económico para la reducción del consumo eléctrico

En el trabajo que los estudiantes realizaron se establecieron propuestas de mejora técnico económico que permiten mejorar el desempeño de las instalaciones, por lo que el tema que se propone para el trabajo de investigación traería importantes beneficios para la planta "Aromas del Tungurahua".

#### **6.5. Diagrama unifilar**

De acuerdo a (Grainger & Stevenson, 1996, pág. 31) define "A este diagrama simplificado de un sistema eléctrico se le llama diagrama unifilar o de una línea. Este indica, por una sola línea y por símbolos estándar cómo se conectan las líneas de trasmisión con los aparatos asociados de un sistema eléctrico. El propósito de un diagrama unifilar es el de suministrar en forma concisa informad significativa acerca del sistema."

Es importante un diagrama unifilar ya que en él se pude identificar claramente los componentes del sistema eléctrico, con este elemento se puede identificar rápidamente algún elemento del sistema en caso de que personal técnico necesite realizar algún intervención en el sistema. Por lo cual se plantea realizar el levantamiento del diagrama eléctrico de la empresa Aromas del Tungurahua a fin de mantener un adecuado seguimiento al sistema eléctrico de la empresa.

#### **6.6. Flujos de potencia**

Según (Grainger & Stevenson, 1996, pág. 309) define "Los estudios de flujos de potencia son de gran importancia en la planeación y diseño de la expansión futura de los sistemas de potencia, así como también en la determinación de las mejores condiciones de operación de los sistemas existentes. La información principalmente

que se obtiene de un estudio de flujos de potencia es la magnitud y el ángulo de fase del voltaje en cada barra y las potencias real y reactiva que fluyen en cada línea."

#### **6.7. Características de un sistema y definiciones.**

#### **6.7.1. Capacidad**

De acuerdo a (Achuri Holguín, 1998, pág. 27) "Es la potencia nominal que un equipo o sistema eléctrico tiene para entregar"

### **6.7.2. Curvas de carga**

 En la obra de (Achuri Holguín, 1998) "Están formadas por las demandas máximas que se presentan en un intervalo de tiempo dado, por ejemplo, si la curva de carga es diaria, se tomará las demandas máximas presentadas durante el día."

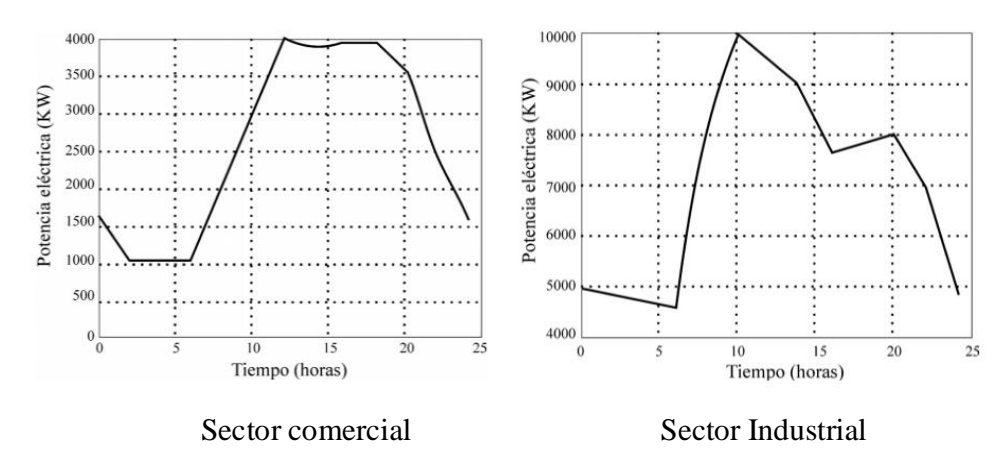

Figura 1. Curva de carga diaria por sectores. Fuente: (Antioquia, 2008)

#### **6.7.3. Factor de potencia**

Según (Wildi, 2007, pág. 143) "El factor de potencia de un dispositivo o circuito de corriente alterna es la relación de la potencia activa P a la potencia aparente S, es decir factor de potencia = P/S"

$$
\emptyset = \cos^{-1} * FP
$$
 Ec. 01  

$$
Q = P * \tan^{-1} \emptyset
$$
 Ec. 02

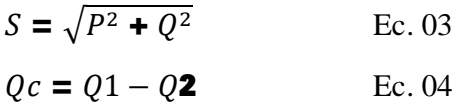

Donde:

: Ángulo entre la potencia activa y la potencia aparente

- FP: Factor de potencia
- Q: Potencia reactiva [kVAr]
- P: Potencia activa [kW]
- S: Potencia aparente [kVA]
- Qc: Valor del banco de condensadores [kVAr]
- $\Delta S$ : Valor de potencia aparente ahorrada [kVA]

#### **6.7.4. Importancia del factor de potencia (Wikipedia, 2014)**

- x Un f.d.p. bajo comparado con otro alto, origina, para una misma potencia, una mayor demanda de corriente, lo que implica la necesidad de utilizar cables de mayor sección.
- x La potencia aparente es tanto mayor cuanto más bajo sea el f.d.p., lo que origina una mayor dimensión de los generadores

#### **6.7.4.1. Causas del bajo factor de potencia**

Las cargas inductivas como motores, balastros, transformadores, etc., son el origen del bajo factor de potencia ya que son cargas no lineales que contaminan la red eléctrica, en este tipo de equipos el consumo de corriente se desfasa con relación al voltaje lo que provoca un bajo factor de potencia.

#### **6.7.5. Factor de Utilización**

Según (Hawking, 1986, pág. 110) "Es la razón entre la demanda máxima y la capacidad nominal del sistema (capacidad instalada) en un intervalo de tiempo t"

$$
FU = \frac{Dmax}{Dsis} \qquad Ec.05
$$

11

#### **6.7.6. Pérdidas eléctricas (Wildi, 2007, pág. 120)**

Las pérdidas eléctricas son las siguientes:

- a) Pérdidas en los conductores I $2*R$  (en ocasiones llamadas pérdidas en el cobre)
- b) Pérdidas en las escobillas
- c) Pérdidas en el hierro

# **6.8. Calidad de servicio eléctrico en el Ecuador (CONELEC, REGULACION No. CONELEC – 004/01, 2001, pág. 6)**

Para garantizar a los consumidores un suministro eléctrico continuo y confiable, fue necesario dictar regulaciones relacionadas con los estándares mínimos de calidad y procedimientos técnicos de medición y evaluación a los que deben someterse las empresas distribuidoras del servicio eléctrico, los mismos que fueron emitidos y aprobados por el CONELEC, nos referimos a la Regulación 004/01

Las variaciones de voltaje admitidas con respecto al valor del voltaje nominal se señalan a continuación:

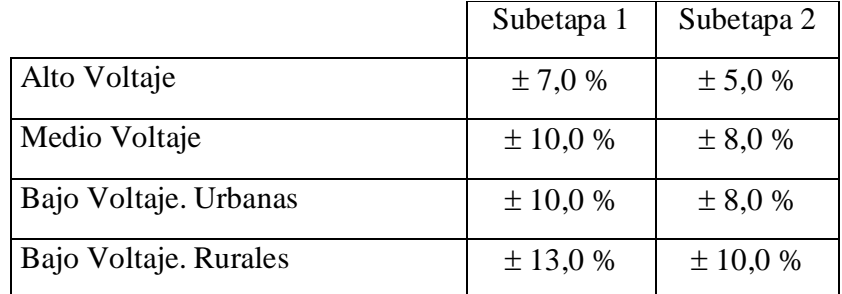

Tabla 1. Límites admitidos para variaciones de voltaje

Fuente: (REGULACION No. CONELEC – 004/01, 2001)

#### **6.9. Límites de caída de voltaje**

De acuerdo a (Enríquez Harper, 2004, pág. 60) establece "También es necesario que la caída de voltaje en el conductor no exceda los valores establecidos por las normas para instalaciones eléctricas (que son 2% caída de voltaje en instalaciones residenciales y 3 ó 4% en instalaciones industriales)."

#### **6.10. Problemas de cargabilidad en transformadores**

Los límites de sobrecarga de transformadores vienen determinados por los fabricantes y están de acuerdo a los parámetros constructivos del transformador. Al ser el transformador el elemento que da vida a la fábrica es importante conocer el estado y los límites tolerables de carga que puede soportar.

La sobrecarga del transformador se ve afectada por lo siguiente:

De acuerdo a la publicación de (Czerweny, pág. 4) en su informe publica tres parámetros que se ven afectados por la sobrecarga de los transformadores.

- x Factor de aceleración de envejecimiento
- Pérdida Porcentual de vida
- Vida del aislamiento en trasformadores

#### **6.11. Cargabilidad de conductores**

Los conductores son componentes de un sistema eléctrico que están limitados por la cantidad de corriente que pueden transportar debido al calentamiento del aislamiento que los rodea, en tal virtud se pueden presentar problemas a largo plazo como cristalización y perforación del aislamiento debido a las sobrecargas a las que pueden estar sometidos tales conductores.

De acuerdo a (Weedy, 1981, pág. 328) establece que un conductor puede estar sometido a sobrecargas debido a:

- Cortocircuitos.
- $\bullet$  Carga cíclica.
- x Cargas de emergencia de corta duración.

Debido a las fluctuaciones de las cargas conectadas al sistema se crea una variación de la capacidad de corriente, por lo que es necesario disponer de datos actualizados de cargabilidad de las acometidas de la fábrica.

#### **6.12. Origen de los problemas de calidad eléctrica**

En un sistema eléctrico existen diversos factores que inciden en el origen de problemas que afecten al sistema eléctrico, pueden ser factores externos como mala calidad del suministro eléctrico o factores internos como instalaciones inadecuadas, por lo que se enumera una lista de las fuentes de dichos problemas.

De acuerdo al artículo de (FLUKE, pág. 2)

- a) Instalación: conexión incorrecta a tierra, cableado inadecuado o distribución sub-dimensionada.
- b) Funcionamiento: los equipos funcionan fuera de los parámetros de diseño.
- c) Métodos de mitigación: blindaje inadecuado o falta de corrección del factor de potencia.
- d) Mantenimiento: aislamiento del cable deteriorado o la conexión a tierra.

#### **6.13. Software NEPLAN (NEPLAN, 2016)**

NEPLAN es una herramienta para análisis, planeamiento, optimización y operación de redes eléctricas, de agua, gas y calefacción.

#### **6.13.1. Módulos estándar (NEPLAN, Versión 5.3.51)**

- $\checkmark$  Flujo de carga
- $\checkmark$  Flujo de carga con perfiles de carga
- $\checkmark$  Análisis de contingencias
- $\checkmark$  Análisis de cortocircuito
- $\checkmark$  Análisis de armónicos
- $\checkmark$  Arranque de motores
- $\checkmark$  Cálculo de parámetros de línea
- $\checkmark$  Reducción de redes
- $\checkmark$  Diseño de mallas de puesta a tierra (GSA)

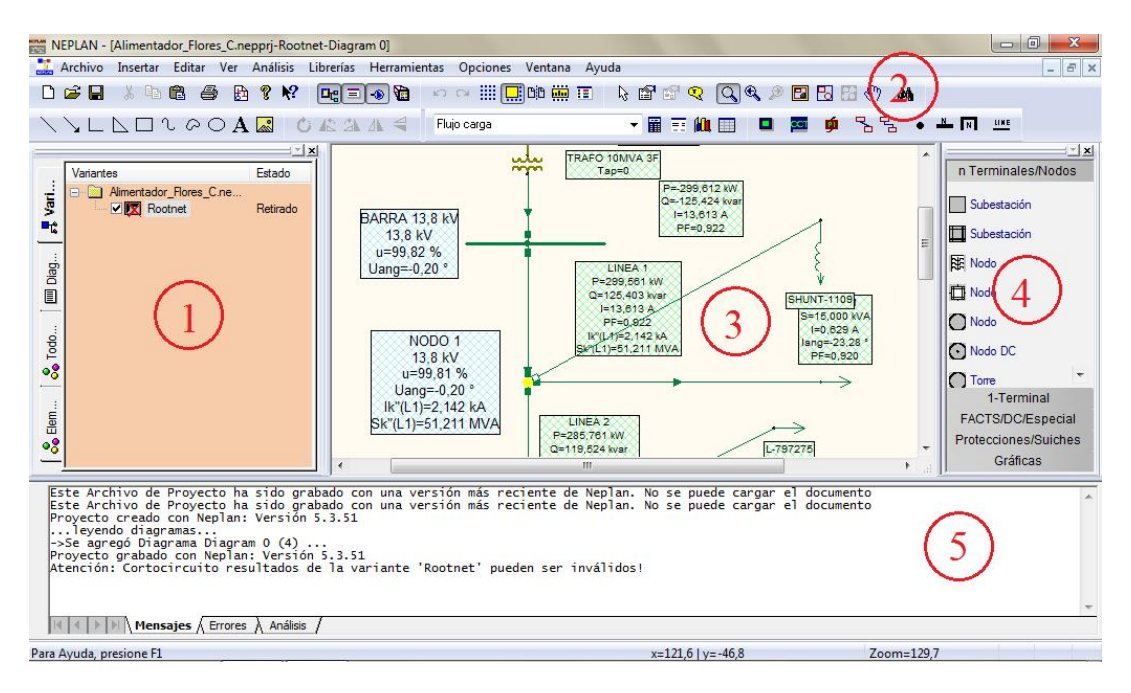

Figura 2. Áreas de trabajo del software NEPLAN V5.3.51. Fuente: (NEPLAN, 2016)

NEPLAN software de Análisis de Sistemas de Potencia más amigable para el usuario y uno de los más completos para planeación, optimización y simulación para transmisión, distribución, generación y redes industriales. NEPLAN abarca todos los aspectos de planeación y análisis para los modernos sistemas de potencia.

#### **6.13.2. Descripción del área de trabajo de software NEPLAN.**

- a) Ventana de variantes.- Nos permite administrar las hojas de trabajo en las que estamos diseñando
- b) Barra de herramientas.- Contiene herramientas de dibujo, además de las funciones de análisis como flujos de potencia, cortocircuitos, etc.
- c) Ventana de dibujo.- Nos permite visualizar de manera detallada los elementos del circuito de estamos dibujando, en él se colocan todos los elementos como conductores, transformadores, etc.
- d) Ventana de Símbolos.- En esta lista se desplegaran los elementos necesarios para realizar cualquier diagrama eléctrico.
- e) Ventana de mensajes.- Nos despliega ciertos mensajes después de la simulación, además de advertencias de errores con los parámetros del diseño.

# **7. OBJETIVOS:**

## **7.1. General**

Analizar el sistema eléctrico de la empresa "Aromas del Tungurahua", ubicado en la Provincia de Tungurahua, Cantón Ambato, utilizando el software de simulación NEPLAN, para determinar el nivel de cargabilidad del sistema.

## **7.2. Específicos**

- $\checkmark$  Analizar información teórica de fuentes bibliográficas y trabajos de investigación referente al diagnóstico de sistemas eléctricos industriales para la aplicación práctica en el trabajo de investigación.
- $\checkmark$  Recopilar datos sobre los procesos de producción, elaboración de un censo de carga, y tabulación de datos en el software NEPLAN.
- $\checkmark$  Interpretar los datos obtenidos de las mediciones y flujos de potencia para determinar el comportamiento del sistema con el incremento de la demanda y establecer propuestas de mejora.

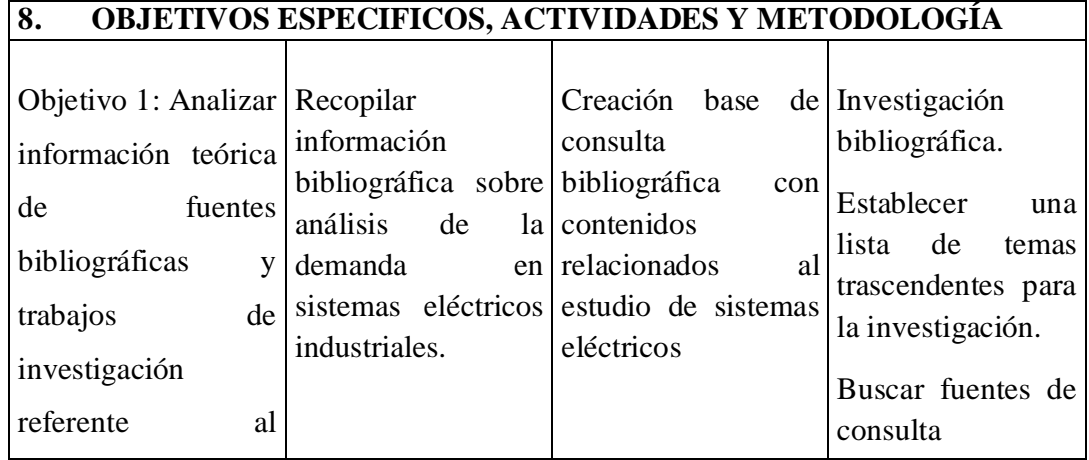

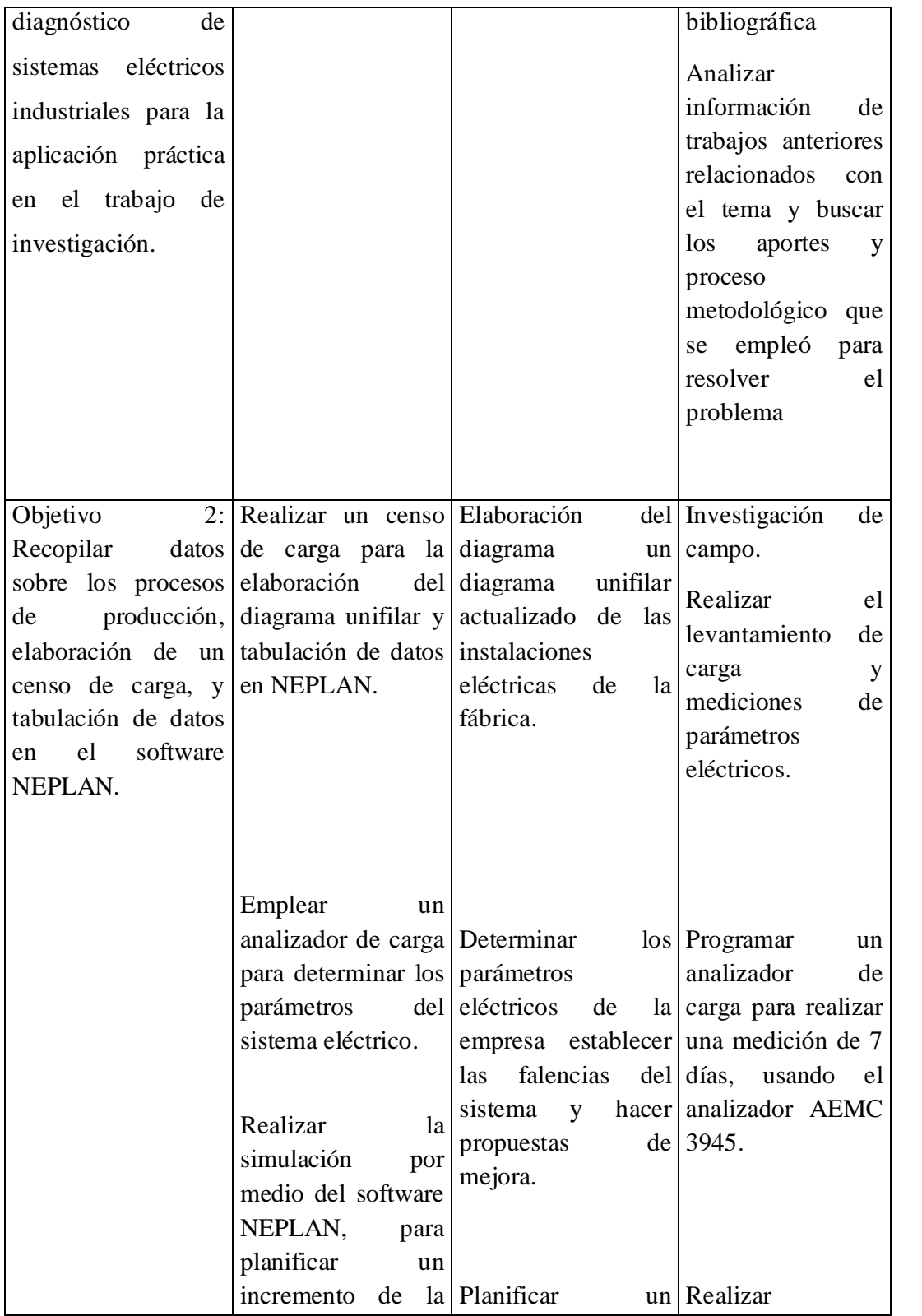

|                                                                                                    | demanda.                                                                                                    | de<br>incremento<br>demanda<br>manteniendo buenos en el estado actual<br>parámetros<br>eléctricos y costes<br>económicos<br>bajos.<br>Establecer<br>propuestas<br>de <sub>1</sub><br>mejora                                                          | $ a $ simulaciones en el<br>software NEPLAN<br>de operación y con<br>un incremento de<br>demanda<br>para<br>determinar<br>el<br>comportamiento<br>del sistema.                                                                                        |
|----------------------------------------------------------------------------------------------------|----------------------------------------------------------------------------------------------------|----------------------------------------------------------------------------------------------------|----------------------------------------------------------------------------------------------------|
| 3:<br>Objetivo<br>Interpretar los datos<br>obtenidos<br>de<br><i>las</i><br>mediciones y flujos<br>potencia<br>de<br>para<br>determinar<br>e1<br>comportamiento del<br>sistema<br>el<br>con<br>1a<br>de<br>incremento<br>demanda<br>y<br>establecer<br>de<br>propuestas<br>mejora. | Analizar<br>resultados<br>obtenidos<br>de<br>simulación,<br>detectar<br>anomalías<br>niveles<br>$\log$<br>cargabilidad<br>sistema, establecer económica.<br>propuestas<br>de<br>mejora técnico y<br>económicamente<br>viables | $\log$ Se<br>expondrán<br>propuestas para los<br>la posibles problemas<br>que se encontraron<br>posibles durante el desarrollo<br>del del trabajo, cada una<br>sistema, establecer de ellas previamente<br>de evaluada de manera<br>del técnica<br>y | las Investigación<br>aplicada.<br>las<br>posibles<br>De<br>soluciones<br>que<br>escogerán las que<br>sean más factibles<br>para<br>su<br>implementación<br>además<br>se<br>planificará<br>un<br>incremento de la<br>demanda para los<br>futuros años. |

Realizado por: Postulante

# **9. Resultados e impactos logrados.**

# **9.1. Breve caracterización de la institución objeto de estudio**

La empresa "AROMAS DEL TUNGURAHUA" ha crecido en el sector eléctrico considerablemente en los últimos años, todas las instalaciones existentes de en la empresa se han realizado conforme el crecimiento de la potencia instalada en la empresa, de esta manera se propone hacer un análisis y diagnóstico del sistema eléctrico de la empresa para conocer el estado en el cual se encuentran operando las máquinas de la empresa.

Esta empresa no dispone de un plan de mantenimiento para las maquinarias, esto se debe a que no existe personal calificado para trabajar continuamente en la planta. Esto crea problemas relacionados con las maquinas ya que no se realizan los mantenimientos preventivos, correctivos que esta maquinaria necesita para operar bajo los parámetros nominales.

Se presenta un plan de trabajo el cual se basa en la producción y demanda, es decir que a medida que se van expandiendo en el mercado con su producto van aumentando la capacidad de producción, esto involucra un aumento de la producción.

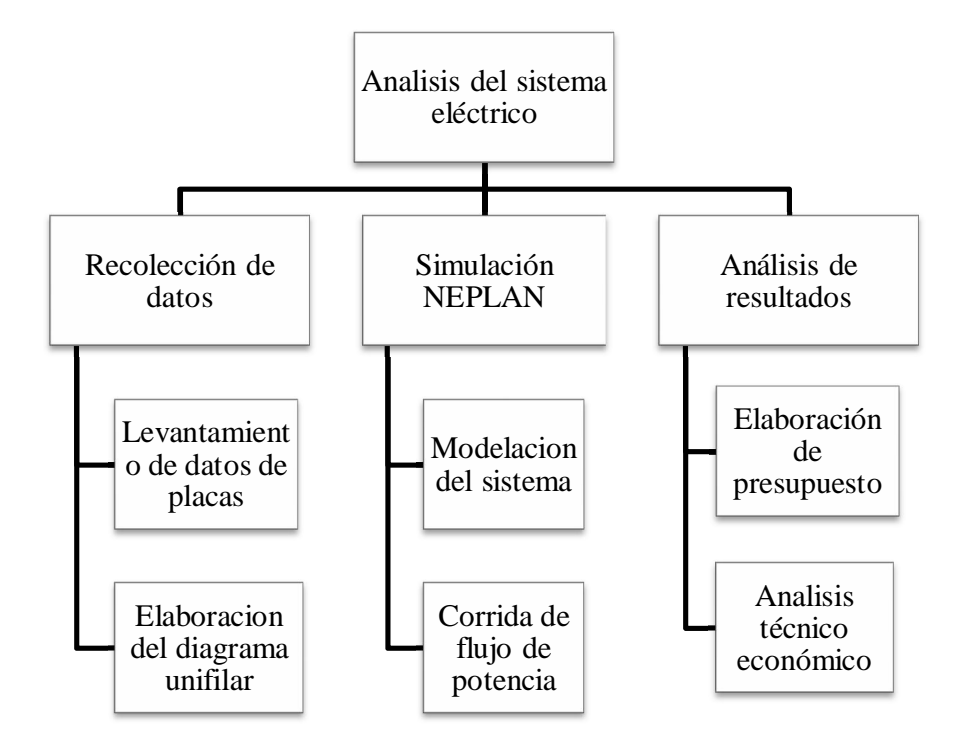

Figura 3. Proceso metodológico propuesto para el estudio Realizado por: Postulante

#### **9.2. Situación actual**

En la actualidad la empresa "Aromas del Tungurahua" se encuentra trabajando con sus instalaciones ubicadas en la parroquia Atahualpa, con una extensión aproximada de  $7000m<sup>2</sup>$ en el cual se elabora productos medicinales como tés medicinales, cremas, pastillas, procesamiento de frutas. Revisar Anexo 1. Vista superior de la planta industrial Aromas del Tungurahua

La planta está dividida en secciones: oficina, mecánica, duchas y vestidores, áreas de molienda, cuarto compresores, área de envasado, bodegas, imprenta, laboratorio. En cada una de ellas se dispone de carga eléctrica que fue levantada para la elaboración de los planos unifilares. La jornada de trabajo es de 8 horas laborables, el personal inicia las labores a las 8:00 am de la mañana, hasta las 5:00 pm de lunes a viernes.

#### **9.2.1. Análisis de la entrevista**

Al respecto de la entrevista realizada al Dr. Efrén Silva sobre la proyección de crecimiento a largo plazo: "Esta previsto crecer un 30%, en un período de 10 años. Esto por incremento y expansión en el mercado." Valores que nos sirven para realizar una proyección de la demanda a largo plazo, por medio de los factores de escalamiento se proyectará un crecimiento sostenido del 3% anual hasta llegar al horizonte de 10 años.

Sobre la capacidad actual del sistema eléctrico manifiesta que "Desconoce la capacidad del transformador, desconche si el sistema está en capacidad de trabajar con los dos molinos el Hammer grueso y el Hammer fino, por lo que propone realizar un estudio para ver el comportamiento del sistema ante el incremento de carga". Con esta información se parte para realizar los casos de estudio para la simulación en NEPLAN.

Otra inquietud fue: "Deseo saber cómo puedo aumentar la carga sin que afecte la demanda pico y no pagar más en planillas eléctricas por incremento de la demanda"

Considerando esta información se buscará establecer el horario en el cuál se deberá incrementar la carga.

## **9.3. Metodología para el desarrollo del Estudio**

## **9.3.1. Levantamiento de datos**

Se realizará el levantamiento de datos necesarios, tales como longitud de conductores, calibres, datos de placas de transformador, motores, maquinarias. Se creará una base de datos que nos permitirá elaborar el diagrama unifilar de la fábrica y posterior simulación en el programa NEPLAN.

En la fábrica existe maquinaria generalmente importada de la china, las cuales se encuentran trabajando en diversas áreas, cada una de ellas presenta un comportamiento y composición interna diferente, por lo general las cargas son inductivas y resistivas en su totalidad, por lo que se consideró esto para realizar la simulación.

Para realizar el levantamiento de los datos fue necesario realizar varias visitas a campo y emplear la técnica de la observación, lo que se detalla a continuación.

#### **9.3.1.1. Aspectos operativos y de producción**

La empresa está dividida en diferentes secciones, cada sección está dispuesta con sus maquinarias respectivas en las cuales se realizan las actividades pertinentes de la empresa.

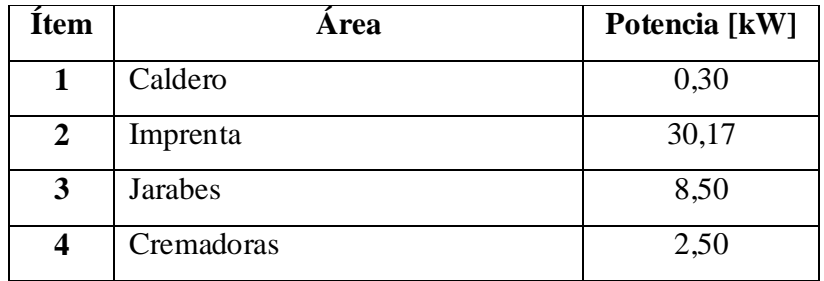

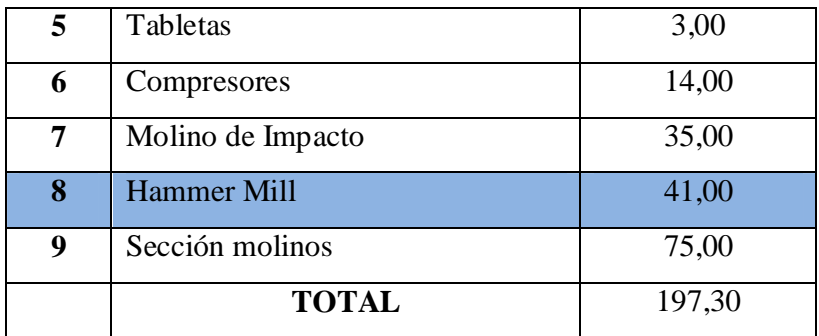

Tabla 2. Potencia instalada por secciones

Realizado por: Postulante

La empresa usualmente no está funcionando con el ciento por ciento de sus maquinarias debido por factores tales como insumos, personal, materia prima y políticas de la empresa.

La empresa generalmente entra en producción 5 días a la semana, los procesos que usualmente están en funcionamiento son el área de procesado de materia prima, molinos, imprenta, y secadores.

Este modo de funcionamiento de la empresa nos brinda la idea de que el transformador no se encuentra sobrecargado ya que la carga no tiene simultaneidad, esto nos asegura que el nivel de voltaje, el factor de potencia y la cargabilidad están dentro de los límites máximos permitidos.

Un factor que es bastante apreciable es el mantenimiento que no se da a los motores, muchos de ellos operan en condiciones de bastante dificultad debido al calor y polvo existente, lo que ocasiona un bajo rendimiento de los mismos y problemas de calentamiento de los conductores así como también deterioros del aislamiento.

## **9.3.2. Servicio eléctrico**

Para la dotación del servicio eléctrico la empresa se sirve del alimentador Martínez, perteneciente a la S/E Atocha, el servicio eléctrico es presado por la empresa eléctrica Ambato EEASA, cabe resaltar que se dispone de una acometida trifásica aérea con

conductores ACSR 2 AWG. Este servicio funciona a un nivel de voltaje de 13,8 kVA que alimenta al transformador trifásico Nº 9483.

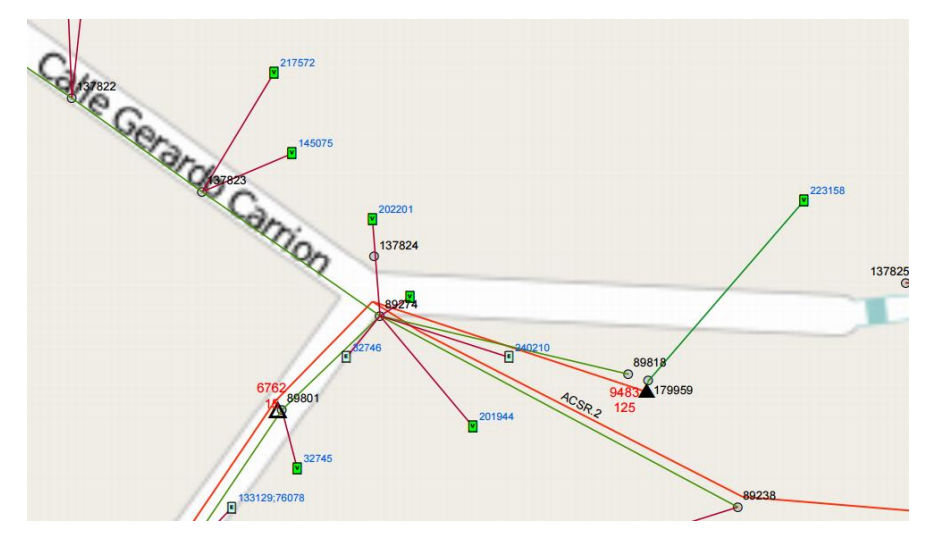

Figura 4. Esquema eléctrico red de medio voltaje y trafo. Fuente: EEASA software ArcGis

El transformador es alimentado por una acometida trifásica y está montado sobre una estructura H en dos postes que mantiene al transformador y los elementos de protección en medio y bajo voltaje, el transformador tiene una potencia de 125 kVA Nº. 9483, con relación de voltaje (13,8kV/220V), con conexión delta-estrella y sólidamente aterrado a tierra.

La acometida de bajo voltaje es subterránea parte del transformador de 125kVA y es conducida por ductos subterráneos de concreto hasta llegar al tablero principal. Se emplea conductor de cobre tipo TTU cobre calibre 2(3x3/0) AWG para las fases y 2x2/0 AWG para el neutro con aislamiento 600V y una longitud de 65 metros hasta el tablero principal.

En el Tablero Principal de Distribución TPD está ubicado en un cuarto de fácil acceso para realizar las maniobras, disponemos de los interruptores termo magnéticos para
los diferentes circuitos de derivación, se dispone de un breaker principal regulable SIEMENS 250-600A, adyacente al tablero se ubica un banco de capacitores de 60 kVAr compuesto de 8 botellas (4x5kVAr + 4x10kVAr).

## **9.3.3. Diagrama unifilar**

Para la creación del diagrama eléctrico unifilar se realizó un levantamiento de la carga conectada disponiendo de las placas de datos de cada maquinaria, calibres y longitudes de las acometidas de cada tablero y su tablero de distribución. Es importante resaltar el beneficio de disponer este diagrama ya que es posible detectar un elemento del sistema eléctrico de manera fácil y rápida, vital para planificar un mantenimiento o planificar un incremento de carga.

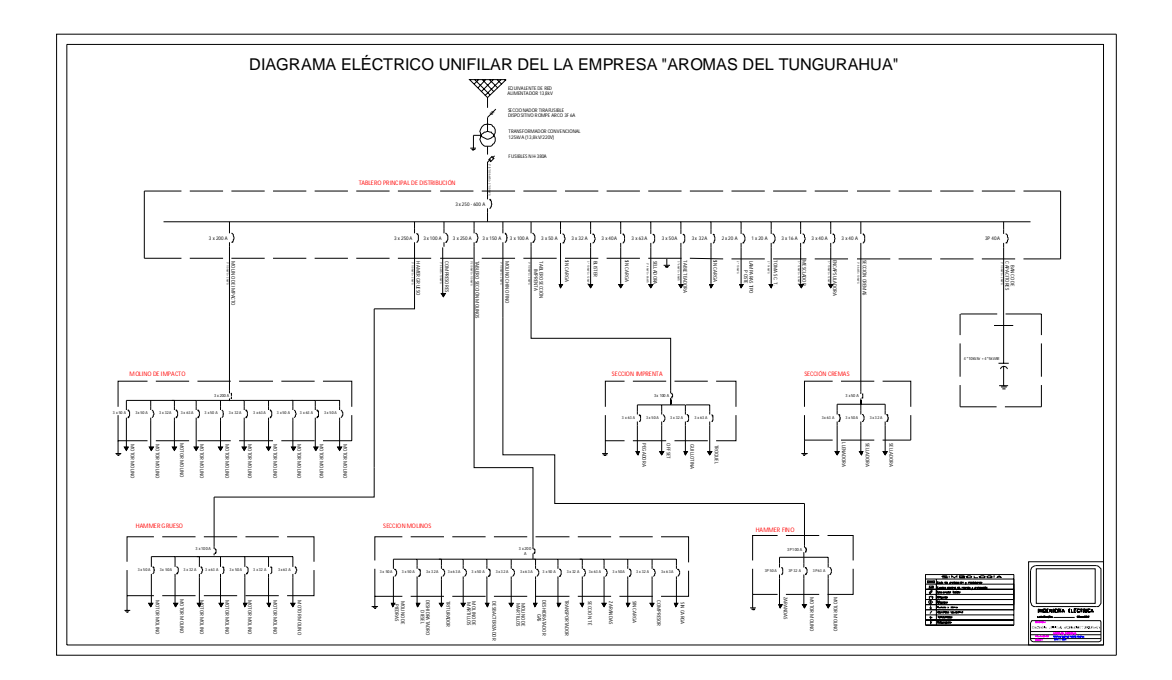

Figura 5. Diagrama unifilar de la fábrica Aromas del Tungurahua Realizado por: postulante

Revisar el plano en Anexos del CD para mayor comodidad de visualización.

## **9.3.4. Medición de parámetros eléctricos**

Para la elaboración de las curvas de carga y obtención de los parámetros eléctricos del sistema de la fábrica Aromas del Tungurahua se empleó un analizador de carga marca AEMC Instruments, modelo 3945, por medio del cual se registraron mediciones durante 7 días continuos. Los parámetros más importantes que se emplearon para la elaboración del análisis de la demanda son las potencias pico con intervalos de 10 min.

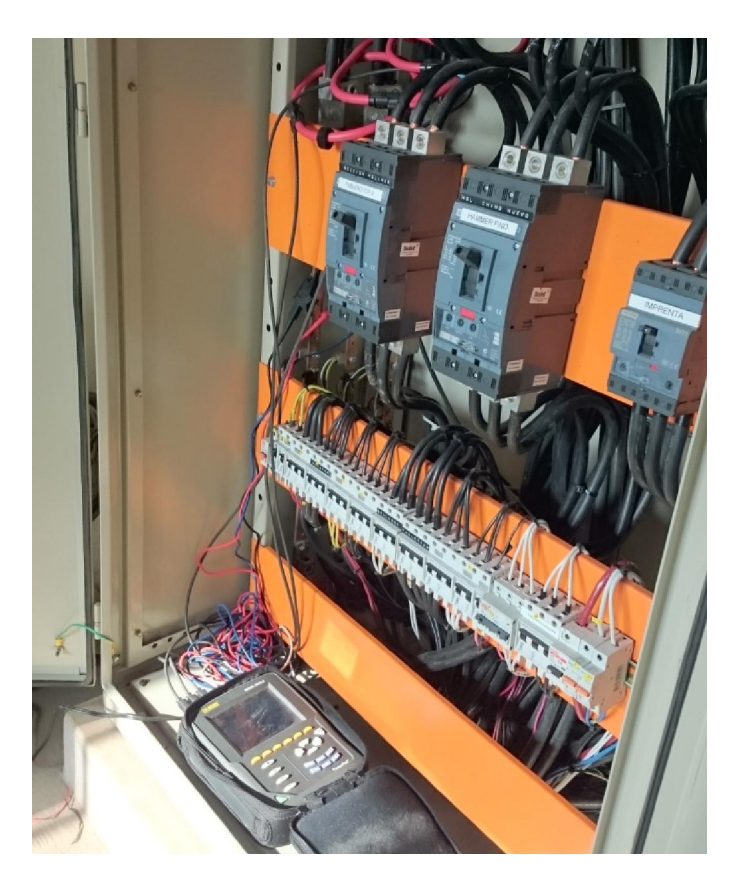

Figura 6. Analizador de carga instalado en TPD

Realizado por: postulante

#### **9.3.5. Curva de carga**

Para la elaboración de la curva de carga se trabajó con las potencias medidas durante los siete días en los cuales el analizador de carga registró mediciones de potencia. Haciendo uso de los histogramas de frecuencia se obtuvo una muestra representativa de las cargas más probables que se pueden obtener en una jornada de trabajo. Se elaboró la de carga de lunes a viernes misma que permitió determinar los factores de escalamiento necesarios para la posterior simulación en NEPLAN.

Se obtuvo la curva representativa de carga para los días lunes-viernes, se realizarán las simulaciones con la curva de lunes a viernes pues en estos días se encuentra los valores más relevantes de carga. Se puede asumir que los fines de semana la empresa no está trabajando.

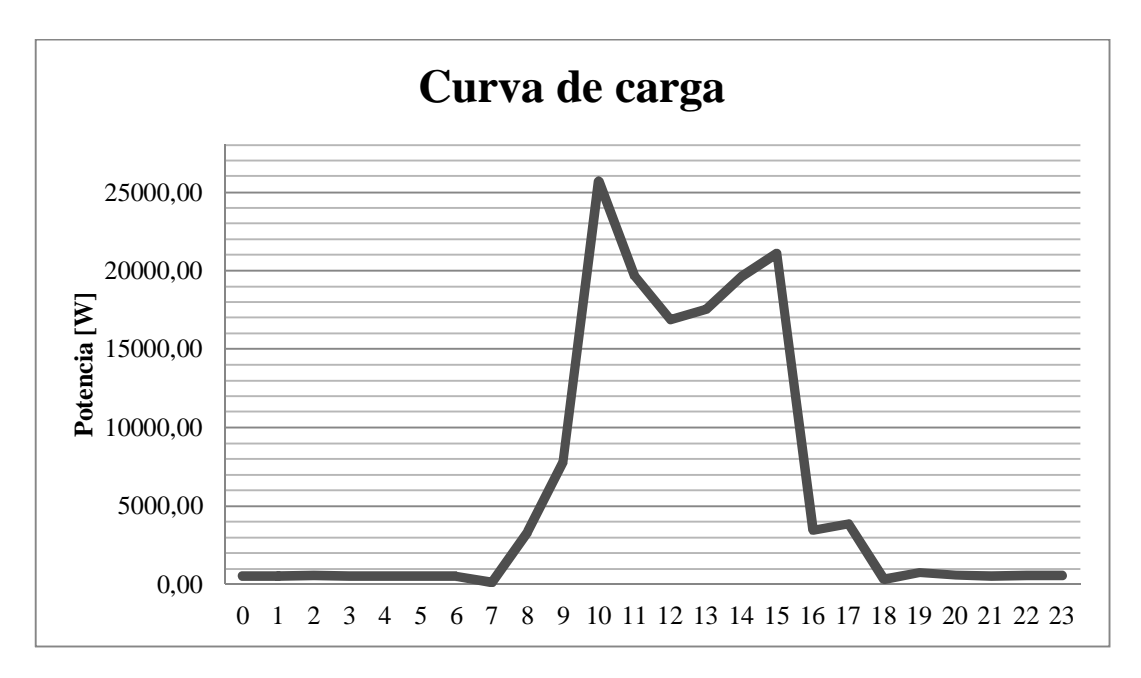

Figura 7. Curva de carga diaria Aromas del Tungurahua.

#### Realizado por: postulante

La curva presentada es el resultado de un modelo analístico considerando histogramas de frecuencia, la razón por la que se modeló de esta manera es la finalidad de sacar una curva de carga representativa con los valores de más alta probabilidad de que se presente. Para la construcción de esta curva se usaron los datos obtenidos del analizador de carga.

La curva de carga presenta un comportamiento tipo industrial, la demanda pico se presenta a las 10:00 am en los registros se obtuvo una demanda máxima de 25,687 kW y la demanda mínima fue de 0,141 kW, este comportamiento es razonable ya que la jornada de trabajo de la fábrica es de ocho horas, la actividad productiva empieza prácticamente a las 7:00 am y termina a las 6:00 pm.

 Los dias sabado y domingo la empresa no trabaja razón por la cual la demanda es mínima, usualmente esta en funcionamiento un deshidratador de gas, los registros muestran para el fin de semana una demanda máxima probable de 0,575 kW y una demanda minima de 0,140 kW.

# **9.3.6. Modelamiento del sistema eléctrico en NEPLAN para simulación con perfiles de carga.**

Para la modelación del sistema eléctrico de la empresa se empleó el programa NEPLAN V5.3.51. Para nuestro sistema eléctrico se modelaron las cargas principales pertenecientes a las áreas enfocadas a la producción, no se introdujo en esta simulación las cargas de iluminación por motivos de practicidad de la simulación.

#### **9.4. Modelación de los componentes del Sistema Eléctrico**

Los parámetros de cada uno de los componentes fueron definidos de la siguiente manera.

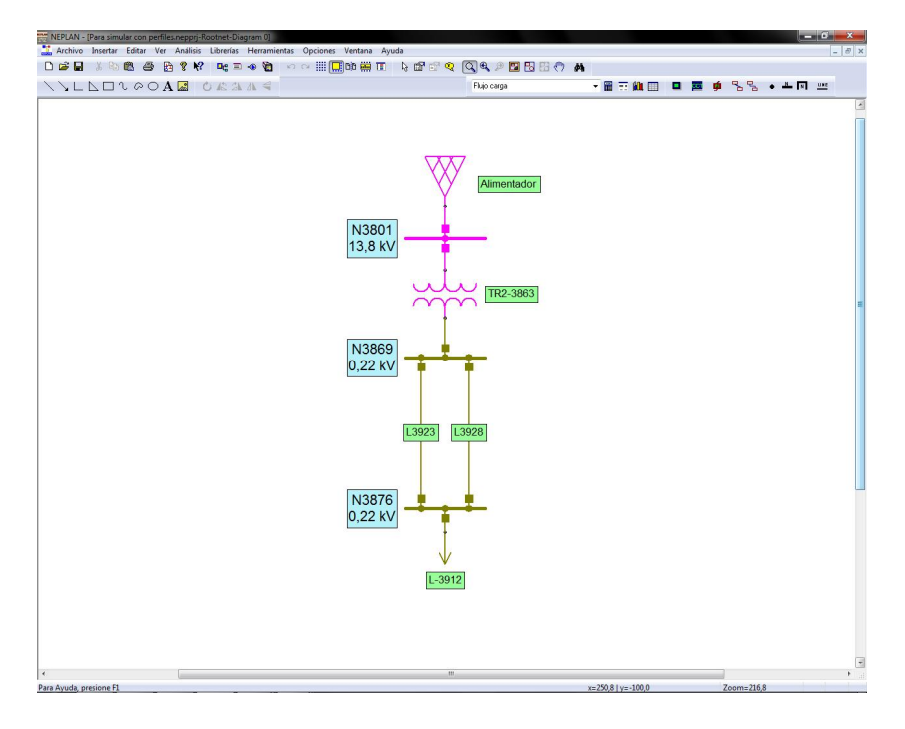

Figura 8. Esquema empleado para el modelamiento de flujos de potencia con perfiles de carga

Fuente: (NEPLAN, 2016)

## **9.4.1. Equivalente de Red.**

Se define como barra Slack. Con voltaje de operación a 13,8 kV. La red se deriva de la S/E Atocha, alimentador Martínez.

## **9.4.2. Transformador**

Es un transformador trifásico de 125 kVA marca ECUATRAN, DYn5, 13,8kV/220V, en la ficha de parámetros del transformador se colocó los valores de:

- Voltaje Nominal Primario (Vn1) =  $13,8$  kV
- Voltaje Nominal Secundario (Vn2) =  $0,22$  kV
- Impedancia de Cortocircuito sec. Positiva (Zcc1) =  $2,5\%$
- Potencia Nominal (Sr) =  $0,125$  MVA
- Grupo Vectorial =  $Dyn5$

En la pestaña de límites se calcularon automáticamente los valores de corriente máximos del transformador, este parámetro nos permite establecer la máxima corriente que el transformador soporta.

#### **9.4.3. Conductores.**

Para introducir los parámetros de los conductores, fue necesario disponer de los datos de:

- $\bullet$  Longitud del conductor (Km)
- Librería de conductor a utilizar.

Las librerías del programa nos ofrecen conductores que van desde el calibre #14AWG hasta el 750 MCM, tanto en aluminio como en cobre. Con lo que nos permite determinar automáticamente los parámetros de Resistencia (Ohm/km) y Reactancia (Ohm/km) de los conductores.

Para obtener el nivel de cargabilidad del conductor se debe introducir la corriente máxima en (A), en la ficha Ir máx. Con ello nos aseguramos de disponer del dato de cargabilidad, para los futuros análisis. En nuestro aso disponemos de una cometida de 65 metros de cable TTU 2(3x3/0AWG+1/0AWG) mismo que soporta un corriente máxima de 225 A, según el catálogo de General Cable.

### **9.4.4. Carga**

Para la modelación de la carga se establecen parámetros de voltaje (220V), frecuencia 60Hz, y trabajaremos con la máxima potencia obtenida de las curvas de carga (ver figura 7) en la que se establece una potencia de 25,687 kW, y un factor de potencia de 0,93. Datos que fueron obtenidos del registro del analizador de carga.

#### **9.4.5. Barras**

En las barras son el elemento de conexión entre las líneas y los diferentes elementos. Para este ítem necesitamos definir los siguientes parámetros. Voltaje 0,22kV y frecuencia 60 Hz. Además una barra a 13,8 kV para realizar la conexión del trafo con la red de la EEASA.

#### **9.4.6. Banco de Capacitores.**

El banco de reactores de la fábrica está constituido por 6 botellas de capacitores, 4 son de 10 kVAr, y 4 son de 5 kVAr, controladas por un circuito electrónico automático. Está configurado para operar con un factor de potencia mínimo de 0,92.

## **9.5. Factores de escalamiento**

El programa NEPLAN ofrece la posibilidad de simular flujos de potencia en función a un perfil de carga, aprovechando esta característica se modeló un sistema eléctrico equivalente para realizar las simulaciones por el método de perfiles de carga. Esto nos permite tener una carga con un comportamiento dinámico ajustada al comportamiento real obtenido de las curvas de carga. Los factores de escalamiento son valor en p.u. y son parámetros que se definen por el usuario. Se detalla a continuación los parámetros utilizados para la simulación, además son empleados para graficar la curva de carga representativa de lunes a viernes

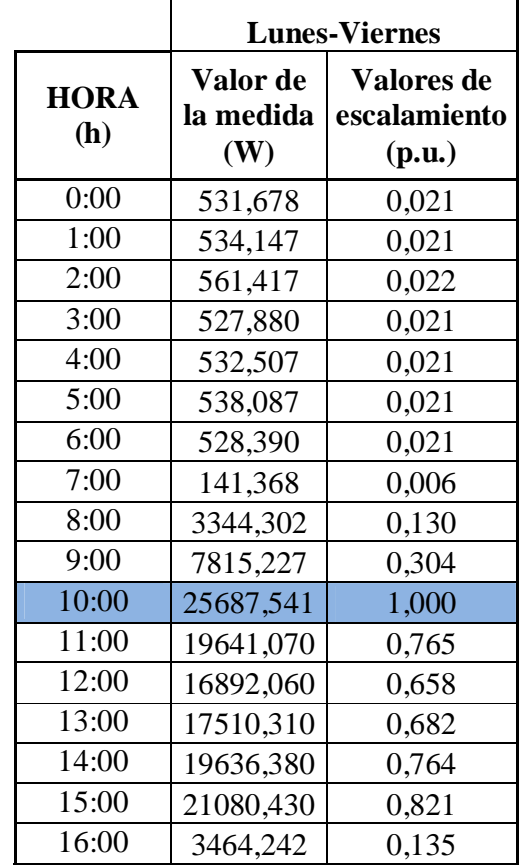

| 17:00 | 3857,099 | 0,150 |
|-------|----------|-------|
| 18:00 | 318,510  | 0,012 |
| 19:00 | 780,878  | 0,030 |
| 20:00 | 598,587  | 0,023 |
| 21:00 | 537,920  | 0,021 |
| 22:00 | 564,284  | 0,022 |
| 23:00 | 563,563  | 0,022 |

Tabla 3. Factores de escalamiento para simulación con perfiles de carga (lunes a viernes)

Ver curva de carga en anexo 3.

La demanda máxima se registra a de 10:00 am a 11:00 por un intervalo de una hora, este pico será motivo de estudio una vez se incremente una carga paralela, se incluirán los resultados y comparaciones del sistema.

Se procede al cálculo del factor de utilización empleando la ecuación 05 con el objetivo de determinar la cargabilidad del transformador de acuerdo a las mediciones la demanda máxima fue de 27,62 kVA registrada a las 10:00 am del día martes 15 de Abril 2016 la capacidad instalada es de 125 kVA con lo que se obtiene:

$$
FU = \frac{Dmax}{Dsis}
$$

$$
FU = \frac{27,62 kVA}{125 kVA}
$$

$$
FU = 0,22
$$

Este resultado de 0,22 nos indica que el transformador está subcargado y no tiene problemas de cargabilidad puesto que si se hubiese obtenido un valor de FU por sobre 0,8 significaría que el trafo está sobrecargado, lo cual no es este el caso.

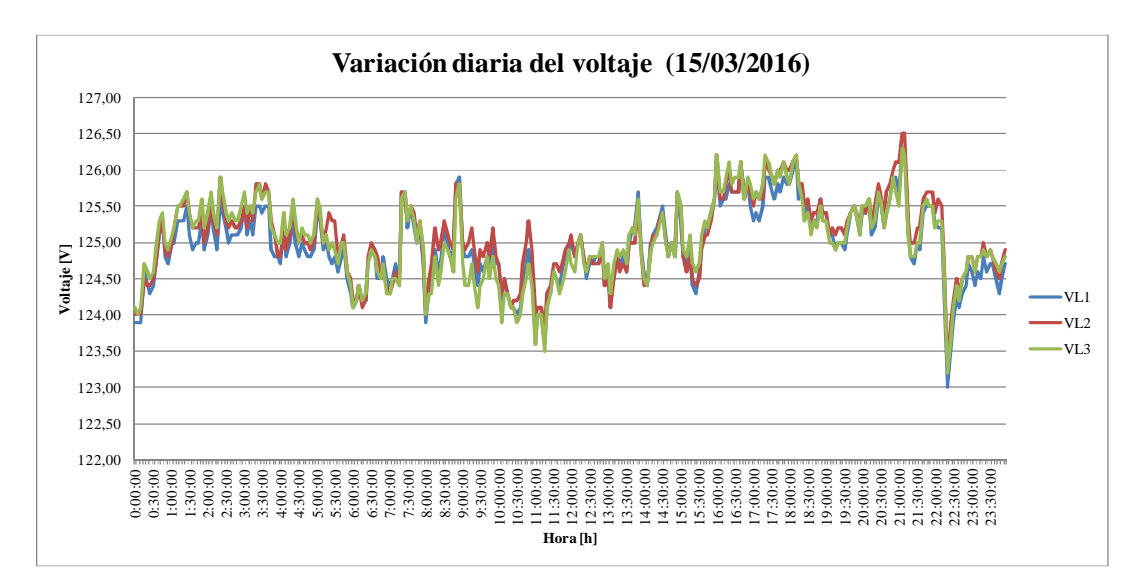

Figura 9. Curva diaria de variación de voltaje Realizado por: postulante

De acuerdo a las mediciones se puede afirmar que las cargas se encuentran balancedas pues las corrientes están en fase, se aprecia las potencias medidas en el día martes 15 de Abril 2016, el comportamiento de cada una de las fases es similar, esto nos indica que las cargas están uniformemente distribuidas en cada una de las fases, por lo que no se requiere hacer un rebalanceo de las cargas, es preciso recalcar que las corrientes también se mantienen balanceadas.

Es fundamental disponer de un sistema balanceado puesto que se conservan los parámetros de calidad del sistema eléctrico tales como voltajes, corrientes. No es conveniente tener un sistema desbalanceado ya que se producen problemas como calentamiento de motores o calentamiento de conductores además de posibles daños a tarjetas electrónicas.

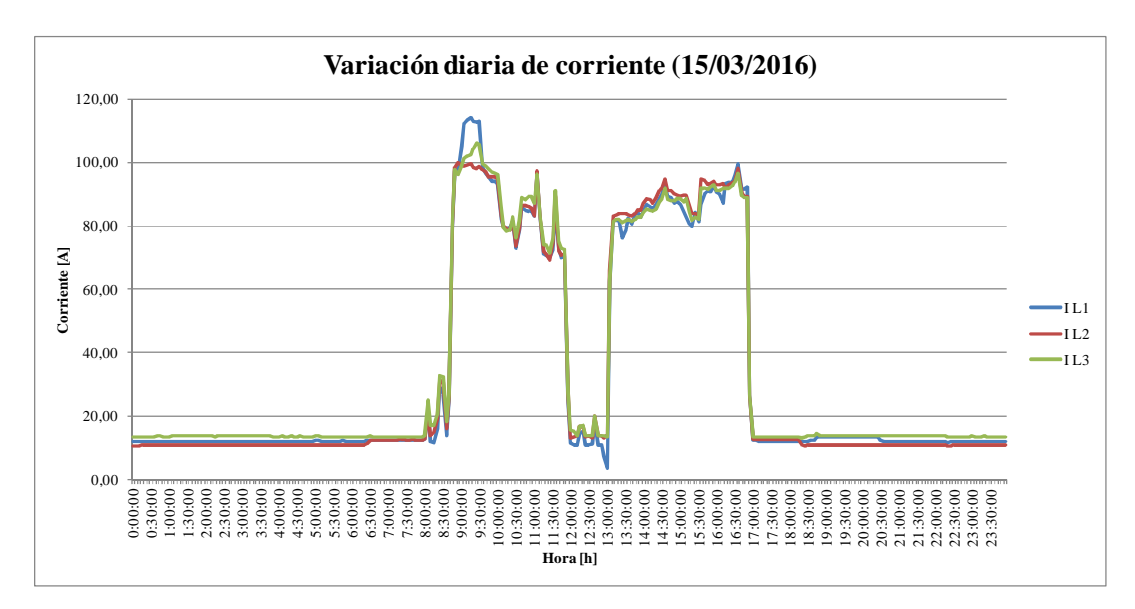

Figura 10. Curva diaria de variación de corriente Realizado por: postulante

En la figura de variación de corriente se aprecian los picos de corriente, las líneas describen una misma figura y cada una de ellas coincide sobre la que le precede, las corrientes presentan un pequeño desbalance de 9:00 am a 9:30 am puesto que es en esa hora en donde hay la mayor cantidad de demanda, además el sistema también cuenta con cargas monofásicas que son de gran demanda. En efecto no es un problema este desbalance ya que es de corta duración y su magnitud es poco significativa.

# **9.6. Flujo de carga con factores de escalamiento**

Se procede a realizar el flujo de potencia con factores de escalamiento que se aprecian en la tabla 4. Los valores de cargabilidad son del transformador. Cabe re3saltar que los resultados a continuación pertenecen a un solo día tipo.

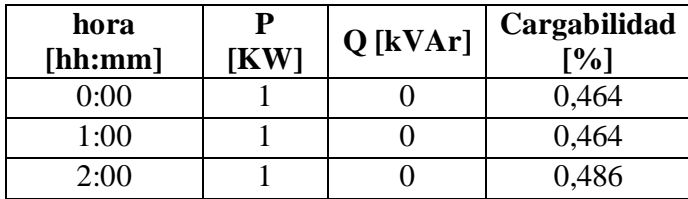

| 3:00  | $\mathbf{1}$     | $\overline{0}$   | 0,464  |
|-------|------------------|------------------|--------|
| 4:00  | $\mathbf{1}$     | $\overline{0}$   | 0,464  |
| 5:00  | $\mathbf 1$      | $\overline{0}$   | 0,464  |
| 6:00  | $\mathbf{1}$     | $\overline{0}$   | 0,464  |
| 7:00  | $\boldsymbol{0}$ | $\overline{0}$   | 0,133  |
| 8:00  | 3                | $\mathbf{1}$     | 2,874  |
| 9:00  | 8                | 3                | 6,725  |
| 10:00 | 26               | 10               | 22,182 |
| 11:00 | 20               | 8                | 16,953 |
| 12:00 | 17               | 7                | 14,576 |
| 13:00 | 18               | 7                | 15,109 |
| 14:00 | 20               | 8                | 16,931 |
| 15:00 | 21               | 8                | 18,198 |
| 16:00 | 3                | $\mathbf{1}$     | 2,985  |
| 17:00 | $\overline{4}$   | $\overline{2}$   | 3,316  |
| 18:00 | $\boldsymbol{0}$ | 0                | 0,265  |
| 19:00 | $\mathbf{1}$     | $\overline{0}$   | 0,663  |
| 20:00 | $\mathbf{1}$     | $\boldsymbol{0}$ | 0,508  |
| 21:00 | $\mathbf 1$      | $\overline{0}$   | 0,464  |
| 22:00 | 1                | $\overline{0}$   | 0,486  |
| 23:00 | $\mathbf{1}$     | 0                | 0,486  |

Tabla 4. Variación de la cargabilidad del transformador

En la tabla 5, se aprecian los resultados del flujo de potencia con perfiles de carga, el cual ofrece una variación dinámica de la potencia en función de un período de tiempo, la máxima carga se registra a la hora 10 estableciendo un registro de 25,68 kW y un porcentaje de cargabilidad de 22,18%.

por motivos didácticos se realizó variaciones de 1 hora entre cada flujo de potencia, se puede observar, los cambios en la cargabilidad del transformador, la misma que empieza a mostrar resultados de 8:00 am a 5:00 pm horario en el cual la fábrica inicia y termina sus labores respectivamente

| Año  | $P$ [MW] | Q [MVAr] | Cargabilidad [%] | $U$ [kV] |
|------|----------|----------|------------------|----------|
| 2016 | 0,026    | 0,01     | 22,18            | 0,216    |
| 2017 | 0,027    | 0,011    | 22,85            | 0,216    |
| 2018 | 0,027    | 0,011    | 23,51            | 0,216    |
| 2019 | 0,028    | 0,011    | 24,18            | 0,216    |
| 2020 | 0,029    | 0,012    | 24,85            | 0,216    |
| 2021 | 0,03     | 0,012    | 25,52            | 0,215    |
| 2022 | 0,03     | 0,012    | 26,19            | 0,215    |
| 2023 | 0,031    | 0,013    | 26,86            | 0,215    |
| 2024 | 0,032    | 0,013    | 27,53            | 0,215    |
| 2025 | 0,033    | 0,013    | 28,20            | 0,215    |
| 2026 | 0,033    | 0,014    | 28,87            | 0,215    |

Tabla 5. Índices de cargabilidad sistema actual proyectado a 10 años.

Al respecto se pude afirmar que los niveles de voltaje disminuyen 0,46% se parte de un voltaje fase a fase de 216 voltios, actualmente el transformador está operando con el TAP en la última posición.

Los niveles de cargabilidad actuales son del 22,18% de acuerdo a la simulación con perfil de carga, en 10 años se aumentó el nivel de cargabilidad un 6,68% con respecto al valor inicial, el nivel de cargabilidad proyectado a 10 años asciende a 28,87%. Este valor no resulta perjudicial para el transformador ya que se considera un transformador subcargado.

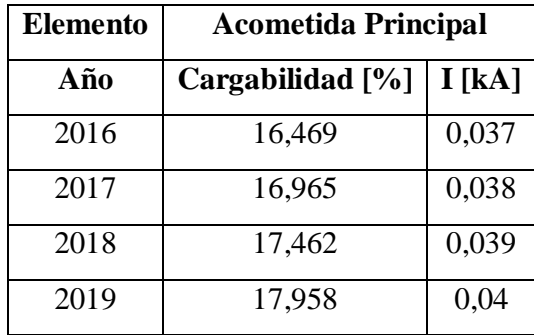

| 2020 | 18,454 | 0,042 |
|------|--------|-------|
| 2021 | 18,951 | 0,043 |
| 2022 | 19,447 | 0,044 |
| 2023 | 19,944 | 0,045 |
| 2024 | 20,441 | 0,046 |
| 2025 | 20,938 | 0,047 |
| 2026 | 21,435 | 0,048 |

Tabla 6. Resultados del índice de cargabilidad en la acometida.

La acometida principal está trabajando dentro de los límites permitidos de cargabilidad, se dispone de corrientes máximas de 48 Amperios, cuando el límite de la cometida es de 225 Amperios. Esto representa un nivel de cargabilidad de 21,43% proyectado a 10 años, mientras que el valor actual de cargabilidad está en el 16,47%.

## **9.7. Análisis de la corrección del factor de potencia.**

Una vez analizados los datos y determinada la demanda del sistema eléctrico de la empresa aromas del Tungurahua se procede a realizar las simulaciones para determinar la compensación necesaria que se necesita para poner en funcionamiento un nuevo molino.

De acuerdo a las mediciones realizadas durante los 7 días consecutivos se determina que el factor de potencia presenta variaciones no significativas en las horas de mayor demanda esto es a lo que inicia la jornada laboral de 8:00 am a 5:00 pm, a continuación se presenta las mediciones del factor de potencia en un día.

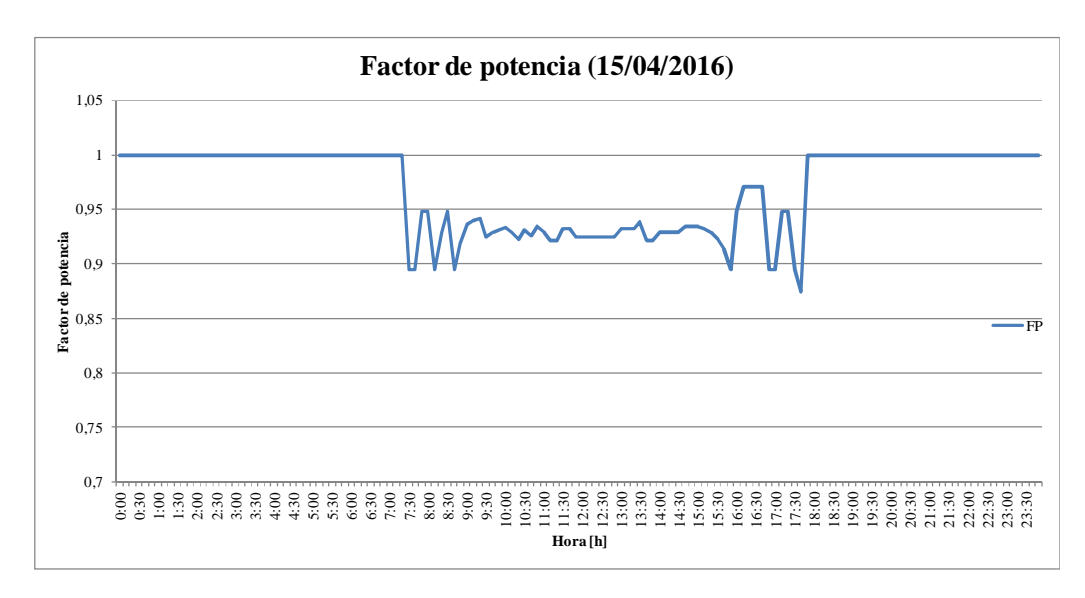

Figura 11. Factor de potencia diario

Realizado por: postulante

El valor mínimo registrado fue de 0,87, debido al ingreso de carga y poca sensibilidad del controlador del banco de capacitores. El promedio del factor de potencia es de 0.93, lo cual está dentro de los rangos permitidos del factor de potencia que establece el CONELEC en la regulación 004/01, en la cual establece un valor mínimo de 0.92.

Una vez determinado el nivel actual de factor de potencia, pues es necesario determinar el comportamiento del sistema y revisar los parámetros para realizar correcciones, se procede a realizar la simulación incrementando un nuevo molino el cual tiene las siguientes características.

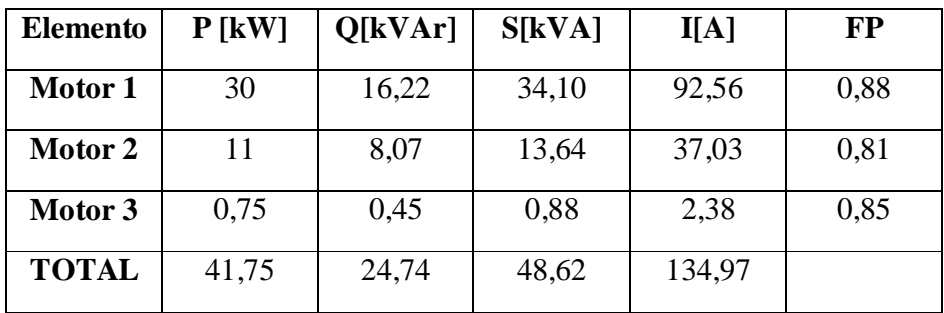

Tabla 7. Datos de placa molino (Hammer Mill)

Realizado por: postulante

Una vez obtenidos los datos podemos realizar la simulación con la ayuda de software NEPLAN. Para esto es preciso realizar un flujo de carga.

Se realiza la comparación de resultados de con los dos casos de estudio, en el primero se simula en condiciones iniciales en las que está operando el sistema, y el segundo caso es con el incremento de la carga detallada en la tabla 9. Se detalla a continuación los resultados en el tablero principal de distribución TPD.

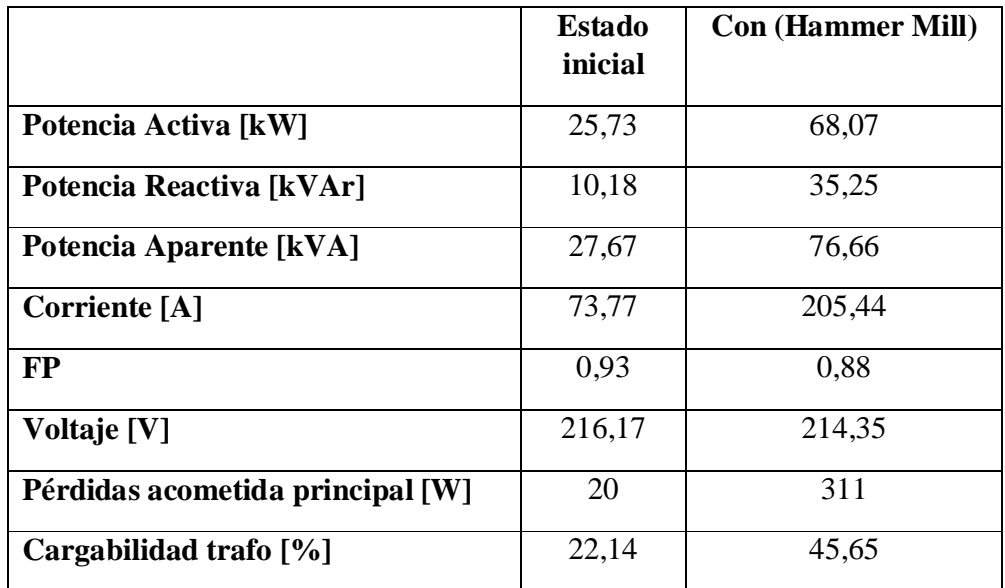

Tabla 8. Resultados del flujo de potencia con el incremento de carga.

#### Realizado por: postulante

Al respecto se propone realizar una corrección del factor de potencia debido a que el valor de FP está por debajo del límites permitidos 0,92. Los parámetros restantes se mantienen dentro de los límites aceptables y no afectan al rendimiento del sistema.

Con el ingreso de la nueva carga al sistema se elevan las perdidas en la acometida principal a 311 [W]. El nivel de voltaje disminuye 0,84% con respecto al valor nominal.

#### **9.8. Dimensionamiento del banco de capacitores**

El banco de capacitores se dimensionó de acuerdo a valores obtenidos en la simulación. Los resultados y cálculos del banco de capacitores son:

Partimos tomando los datos de la tabla 8 con lo que se procede a buscar el nivel de kVAr necesario para subir el factor de potencia de 0,88. Valor que fue obtenido luego de realizar el flujo de potencia con la nueva carga.

 $fp1 = 0,88$  $fp2 = 0,95$ 

Se calculan los ángulos que corresponden a cada factor de potencia

 $\emptyset_1 = 28,36^{\circ}$  $\emptyset$ <sub>2</sub> = **18,19**<sup>0</sup>

Se procede con el cálculo de la potencia reactiva

 $P = 68,07$  [kW]  $Q_1 = 36,74$  [kVAR]  $Q_2 = 22,36$  [kVAR]  $Qc = 14,38$  [kVAR]

Para mantener un factor de potencia a 0,95 se escoge un valor estándar del banco de 10kVAr+5kVAr en total sumaremos 15 kVAr al banco de capacitores, con lo que se mejoran los resultados visiblemente.

Se procede a realizar el cálculo de las protecciones necesarias para el banco de capacitores, los contactores y cables de conexión. Elementos que son necesarios para implementar las dos botellas de capacitores una de 5 kVAr y otra de 10 kVAr.

Se procede al cálculo de la corriente nominal de cada botella.

5kVAr 10kVAr  $kVAR = \sqrt{3} * V * I$   $kVAR = \sqrt{3} * V * I$  $I=\frac{5}{\sqrt{3}}$  $\sqrt{3*220}$  $I = \frac{10}{\sqrt{3} \cdot 2}$  $\sqrt{3}$ \*220  $I = 13,12$  [A]  $I = 26,24$  [A]

A continuación calculamos el breaker para cada uno de los capacitores.

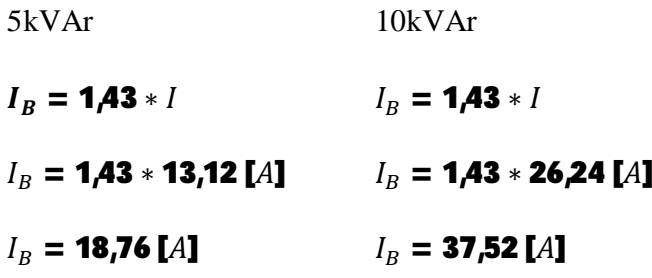

Es elige valores estándar para los breaker en este caso 20 [A] y 40 [A]. Una vez dimensionada la capacidad del nuevo banco de capacitores se procede a realizar una nueva simulación de la cual se obtienen los resultados del flujo de potencia con los valores de FP corregidos. Para la simulación se implementó los capacitores en el tablero principal de distribución TPD. Adicional se implementó la nueva carga del molino Hammer Mill, el cual está representado por tres cargas puntuales (Motores 1, 2, 3) con una potencia de 30, 0.75, 11 y [kW], respectivamente.

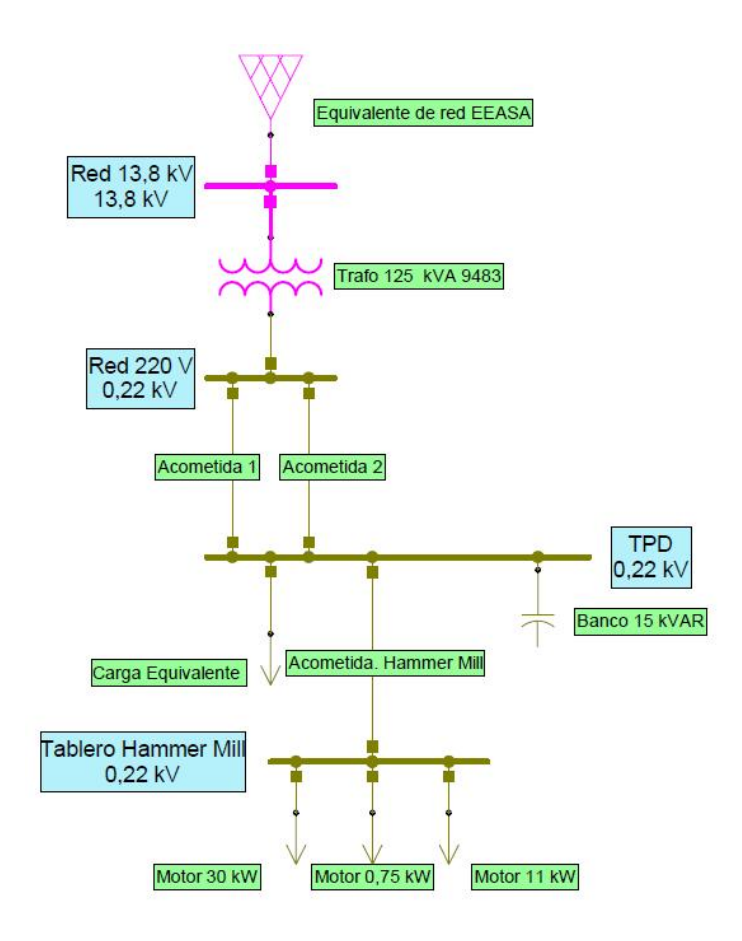

Figura 12. Diagrama simulado con el banco de capacitores

Se detalla la tabla comparativa de los resultados obtenidos del flujo de potencia con el nuevo banco de capacitores implementado en el tablero principal de distribución ver anexo 2.

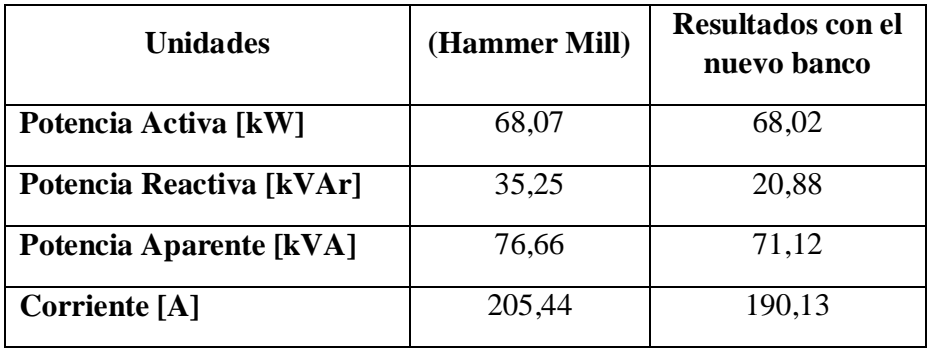

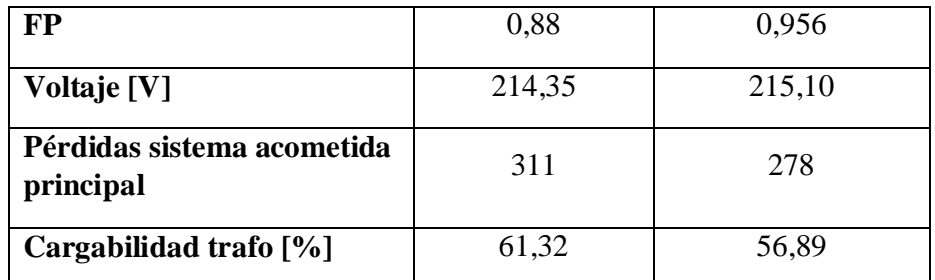

Tabla 9. Resultados obtenidos de la simulación con el nuevo banco de capacitores de 15 kVAr

Realizado por: postulante

Se puede afirmar que con la implementación del nuevo banco de capacitores la corriente de la acometida principal se reduce 7,45%, el factor de potencia pasó de 0,88 a 0,956, la cargabilidad del transformador se redujo 7,22%.

# **10. VALORACIÓN TÉCNICO ECONÓMICA**

#### **10.1. Ahorro proyectado con factor de potencia mejorado**

Al incrementar la nueva carga del molino Hammer Mill se debe aumentar la capacidad del banco de capacitores, pues los valores obtenidos de la simulación arrojan una disminución del FP a un nivel que necesariamente involucra una penalización. Por tal motivo se dimensionó la nueva capacidad del banco.

Al respecto se presenta un análisis económico que resulta al incrementar los 15kVAr al banco. Por ello es necesario calcular la tarifa por penalización de bajo factor de potencia. Empleamos la fórmula obtenida de pliego tarifario (ARCONEL, 2016, pág. 18)

$$
P = \left(\frac{fp1}{fp2} - \mathbf{1}\right) * \text{(USDconsumo + USDdemanda + USDcomercialización)}
$$

Dónde:

P: Penalización en USD por bajo factor de potencia

fp1: Factor de potencia límite 0,92 fp2: Factor de potencia promedio de la fábrica USD consumo: dólares que se cobra por consumo de energía mensual USD demanda: dólares que se cobra por consumo de demanda mensual en kW USD comercialización: constante 1,414 USD

El factor de potencia promedio con la implementación del nuevo molino Hammer Mill es de 0,88 valor obtenido del flujo de potencia realizado en NEPLAN. Con este valor de FP se procede al cálculo del ahorro al implementar los capacitores.

$$
FC=\frac{DP}{DM}
$$

Donde FC= Factor de corrección DP= Demanda pico registrada de 18:00 pm a 22:00 pm DM= Demanda máxima registrada durante el mes

$$
FC = \frac{\textbf{13,06} \text{ [kW]} }{\textbf{68} \text{ [kW]} } = \textbf{0,19}
$$

El FC calculado es 0,19 pero la normativa del reglamento de tarifas establece que el valor mínimo del factor de corrección es 0,5. El cargo por demanda es de \$4,576 valor obtenido del pliego tarifario vigente.

 $FC = 0,5 * $4,576 = 2,29$ 

 $USD$  consumo =  $FC * DM$  $\text{USD} \text{ consumo} = $2,29*68 \text{kW} = $155,58$   $\text{USD}\$  demanda = demanda mensual  $*$  \$0,093  $USD\ demanda = 7616kWh - mes * $0,093$  $USD$  demanda =  $708,29$ 

$$
P = \left(\frac{fp1}{fp2} - \mathbf{1}\right) * \text{(USDconsumo + USDdemanda + USDcomercialización)}
$$

FP1=0,92 FP2=0,88

$$
P = \left(\frac{0.92}{0.88} - 1\right) * \textbf{($155,58 + $708,29 + $1,414)}
$$
\n
$$
P = $39,33 - Mensual
$$
\n
$$
P = $471,96 - Anual
$$

Al implementar los 15 kVAr al banco de capacitores se tienen un ahorro mensual de \$39,33 al mes, lo cual resulta beneficioso para la empresa ya que es un gasto que se puede evitar al realizar dicha corrección.

Los resultados son positivos ya que el nivel de pérdidas del sistema fue reducido 14,19% esto representa un beneficio económico a favor de la fábrica, pues el nivel de pérdidas siempre es deseable que sea lo más pequeño posible.

#### **10.2. Presupuesto**

Se procede a realizar la cuantificación económica que es necesaria para la implementación del banco de capacitores,

| Trafo | Descripción                                             | Cantidad | Precio<br>unitario<br>(USD) | Precio total<br>(USD) |
|-------|---------------------------------------------------------|----------|-----------------------------|-----------------------|
| 125   | Capacitor trifásico tipo botella<br>10 kVAr 220 V marca |          | 230,00                      | 230,00                |

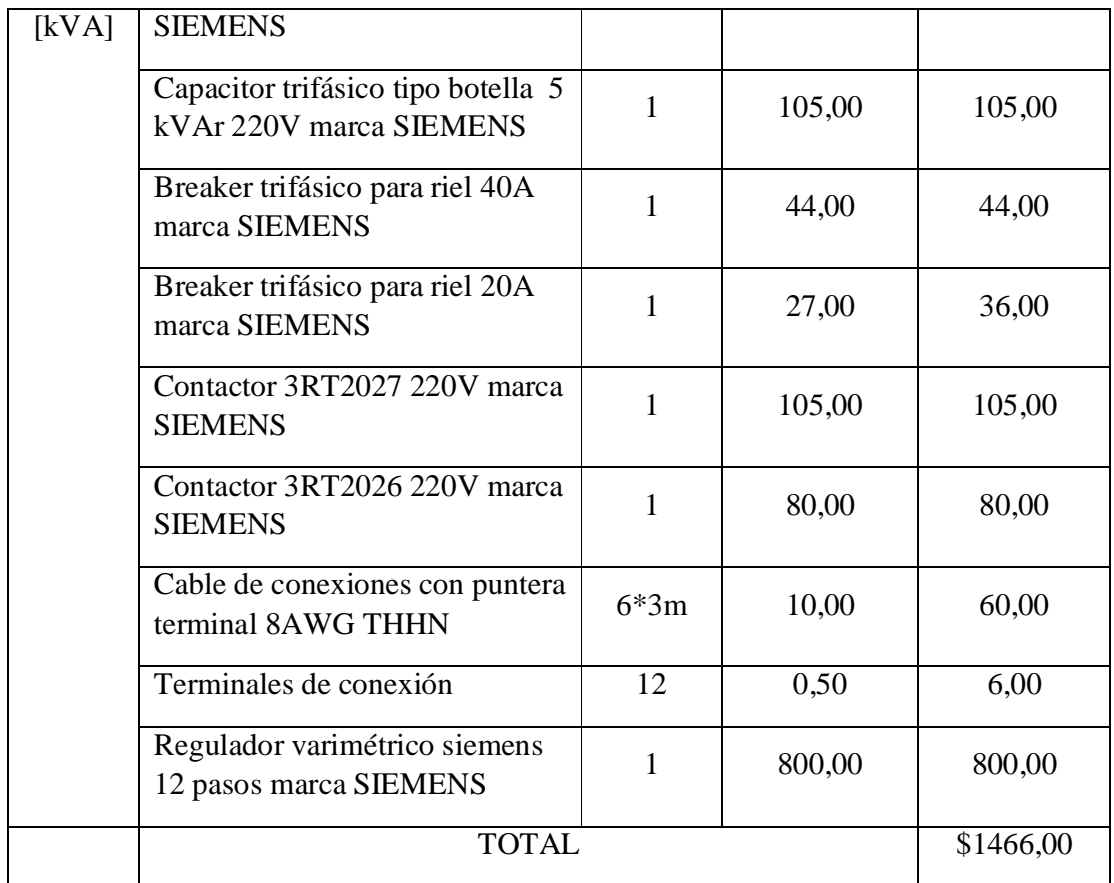

Tabla 10. Costos para el montaje del banco de capacitores.

Realizado por: postulante

Los valores de mano de obra se presentan a continuación:

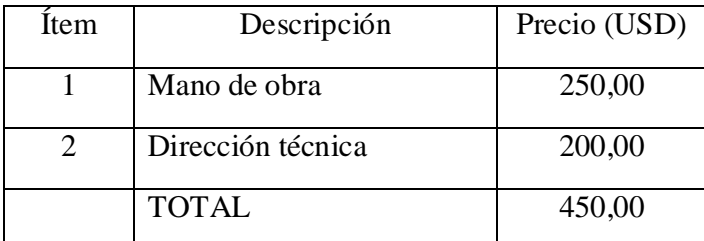

Tabla 11. Valoración de la mano de obra.

Realizado por: postulante

La inversión total para realizar la corrección del factor de potencia es de \$1916,00 valores que fueron obtenidos del promedio de precios entregados por las principales tiendas de material eléctrico.

Además se presenta el tiempo de recuperación de la inversión

 $\boldsymbol{P}$ er $\boldsymbol{I}$ odo de recuperaci**o**n  $\boldsymbol{=}$ <u>Inversi**o**n realizada</u> Ahorro total

 $\epsilon$ er $\epsilon$ odo de recuperaci**o**n  $\equiv$ \$1916,00 \$471,96

Período de recuperación  $=$  4 Años

Se puede afirmar que el tiempo de recuperación de la inversión esta solventada en un período de 3 años, esto calculado por el método de período simple de retorno.

# **11. CONCLUSIONES Y RECOMENDACIONES CONCLUSIONES**

- La información bibliográfica nos permitió conocer técnicas de análisis de sistemas eléctricos mismas que se aplicaron al objeto de estudio, además de brindar conocimientos relevantes orientados a simulación de circuitos para el desarrollo de la propuesta.
- Una vez analizados los datos se establece que el factor de utilización actual es de 22,09% mientras que el factor de utilización obtenido de la simulación arroja que está en el 22,18%, estos valores concuerdan y se afirma que el trafo se encuentra subcargado y es capaz de asimilar una mayor demanda en el sistema.
- Los niveles de cargabilidad de la acometida principal están en el 16,46% por fase, cabe resaltar que el nivel de voltaje promedio que se registró en el tablero principal de distribución es 216 Voltios, y el transformador está trabajando con el TAP en posición 4 debido a que existe una considerable caída de voltaje en él la línea de medio voltaje que alimenta al transformador 9483 de 125 kVA.
- x No existen problemas de balance de cargas en las fases, la mayoría de las cargas son trifásicas, se afirma que la carga se encuentra uniformemente distribuida en cada una de las fases, motivo por el cual no es necesario hacer modificaciones en la distribución de carga entre fases.
- x Los registros del analizador de carga y de los reportes de tele medición de la EEASA muestran variaciones del factor de potencia pero se mantienen dentro del rango mínimo permitido 0,92. Al incrementar la nueva carga del Hammer Mill se disminuye el factor de potencia a 0,88 por lo que se debe implementar 15kVAr al banco de capacitores y así evitar penalizaciones.
- x Cuando se pone en funcionamiento el molino Hammer Mill se aumenta las pérdidas del sistema, ya que la acometida soporta mayor cantidad de corriente.

Al momento de ingresar los 15 kVAr al banco de capacitores se reducen las pérdidas de 311W a 278W.

- x Con la implementación del banco de capacitores se tiene un ahorro anual de \$471,96 por penalización de bajo factor de potencia, inversión recuperable a 4 años.
- La máxima demanda se registro el día martes con un valor de 25,68 kW, con una duración de 1 hora y la demanda promedio en el día es de 21 kW, datos registrados por telemedición y por el analizador de carga.

#### **RECOMENDACIONES**

- x Contratar una nueva acometida para la residencia ya que se pueden evitar daños en los electrodomésticos debidos a posibles fallas en el sistema eléctrico de la fábrica.
- Se propone cambiar el regulador varimétrico actual que es de 6 pasos a uno de 12 pasos ya que se necesitan hacer variaciones más finas para inyectar reactivos al sistema. Esto beneficiará a tener un control más fino en la regulación del factor de potencia.
- x Es necesario reemplazar el motor principal del molino de piedras debido a que presenta un bajo rendimiento nominal de 0,35 esto indica que está consumiendo gran cantidad de corriente por el calentamiento de los bobinados.
- x Para poner en funcionamiento el molino Hammer Mill es necesario que se dé el uso en horarios de 11:00 am 1:00 pm debido a que se quiere mantener un bajo registro de demanda. Es en este horario en el que actualmente se registra la menor demanda del sistema, de no considerar esto se deberá realizar una reevaluación del valor de demanda máxima facturable.
- x Es prudente realizar mantenimiento preventivo y correctivo de los motores de las maquinarias del área de molienda gruesa, Hammer fino, molino de piedra, puesto que están sometidos a condiciones extremas de contaminación por material fino que puede provocar calentamientos excesivos en los bobinados.

## **12. BIBLIOGRAFÍA**

- x Achuri Holguín, S. H. (1998). *Apuntes generales sobre redes eléctricas de distribución.* Medellín: Universidad Pontificia Bolivariana.
- x Antioquia, U. d. (Diciembre de 2008). *Revista Facultad de Ingeniería Universidad de Antioquia.* Obtenido de http://www.redalyc.org/articulo.oa?id=43004612
- x ARCONEL. (8 de Abril de 2016). *Tarifas del sector eléctrico.* Obtenido de Pliego tarifario para empresas eléctricas: http://www.regulacionelectrica.gob.ec/wpcontent/uploads/downloads/2016/02/Pliego-y-Cargos-Tarifarios-2016-01-02- 2016.pdf
- x Caizabanda Meza, W. D., & Lozada Coral, C. F. (2009). *Estudio de optimización, rediseño y simulación del sistema eléctrico de potencia de la ESPE-L.* Latacunga: ESPE.
- x Cegarra, S., & José. (2004). *Metodología de la investigación científica y técnológica.* Madrid: Ediciones Díaz de Santos.
- x CONELEC. (2001). *REGULACION No. CONELEC 004/01.* Quito.
- x CONELEC. (2002). *Codificación reglamento tarifas.* Quito. Obtenido de http:conelec.gob.ec
- x Czerweny, T. (s.f.). *"Tadeo Czerweny S.A.".* Obtenido de http://www.tadeoczerweny.com.ar/newsletters/200507/images/SOBRECARG ASrev1.pdf
- x Elizondo, L., & Arturo. (2002). *Metodologia de la investigacion contable.* México: Editorial Paraninfo.
- x Enríquez Guillen, F. J., & Cuenca Churo, M. Á. (2012). *Estudio de la demanda para el dimensionamiento y fiscalización del montaje de generadores estacionarios par el campus Girón.* Cuenca: U.P.S.
- x Enríquez Harper, G. (1985). *El ABC de las instalaciones eléctricas industriales.* México: Editorial Limusa.
- x Enríquez Harper, G. (2004). *Manual práctico de instalaciones eléctricas.* Mexico: Editorial Limusa.
- x Falcón Delgadillo, V. M. (2008). *Análisis, diagnóstico y mejoras al sistema eléctrico de un club deportivo.* México: Universidad autónoma San Luis Potosí.
- x FLUKE. (s.f.). *Adler-Instrumentos.* Obtenido de http://www.adlerinstrumentos.es/imagenes\_web/notas\_aplicacion/Nota%20los%20costers%20 de%20la%20mala%20calidad%20de%20la%20E%20el%C3%A9ctricab.pdf
- x Grainger, J., & Stevenson, W. (1996). *Análisis de sistemas de potencia.* México: McGraw-Hill.
- x Hawking, S. (1986). *Electric power distribution system engineering.*
- x Isaías, V. (2007). *Instalaciones Eléctricas Industriales.*
- x Méndez, R., & Alejandro. (2008). *La investigacin en la era de la información.* México: Editorial Trillas.
- x Moreno, B., & María, G. (1987). *Introducción a la metodologia de la investigación educativa.* México: Editorial Progreso.
- x NEPLAN. (2 de Abril de 2016). *NEPLAN Smarter Tools*. Obtenido de http://www.neplan.ch/neplanproduct/electricity/?lang=es#pa
- x Orellana, & Liliana. (2001). *Estadística descriptiva.*
- x Ramíres Castaño, S. (s.f.). *Redes de Distribución de Energía.* Colombia: Universidad Nacional de Colombia.
- x Roadríguez, M., & Ernesto. (2005). *Metodología de la Investigación.* México: Universidad. Juárez. Autónoma de Tabasco.
- x Weedy, B. M. (1981). *Sistemas eléctricos de gran potencia.* Barcelona: Reverté.
- x Wikipedia, l. e. (12 de Mayo de 2014). *Factor de potencia*. Obtenido de http://es.wikipedia.org/w/index.php?title=Factor\_de\_potencia&oldid=743612 85
- x Wildi, T. (2007). *Máquinas eléctricas y sistemas de potencia.* México: Pearson.

Ubicación de la planta de producción Aromas del Tungurahua

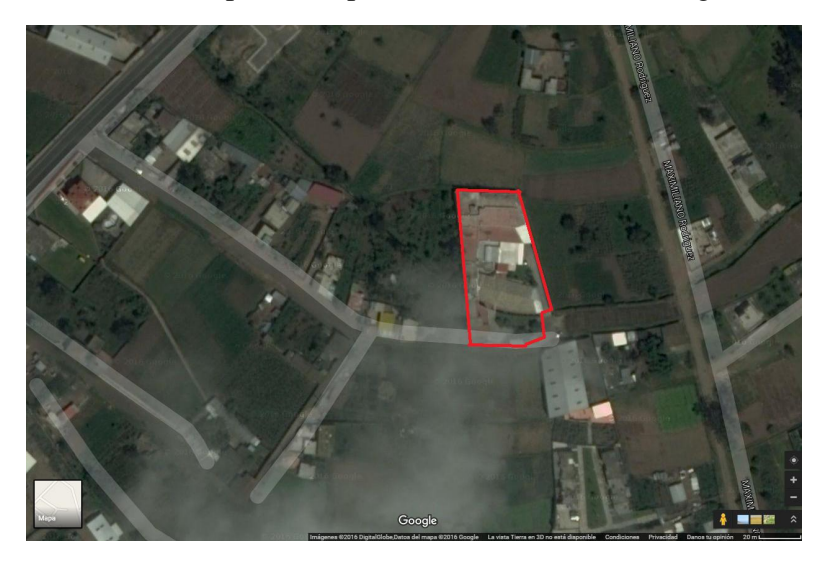

Fuente: Google Maps

Transformador 9483 125 kVA

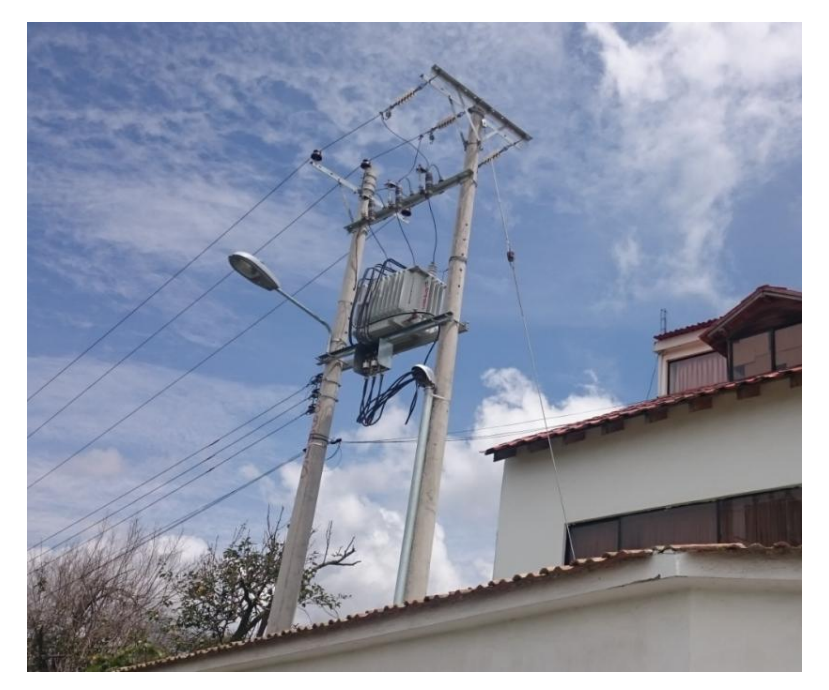

Realizado por: postulante

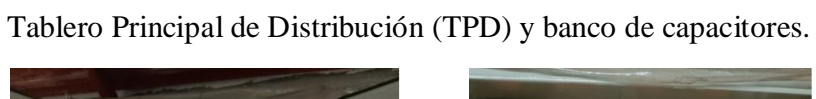

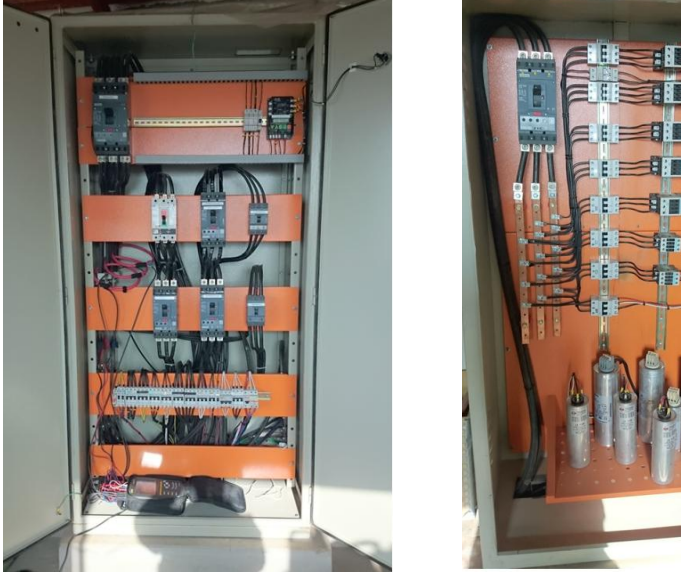

Realizado por: postulante

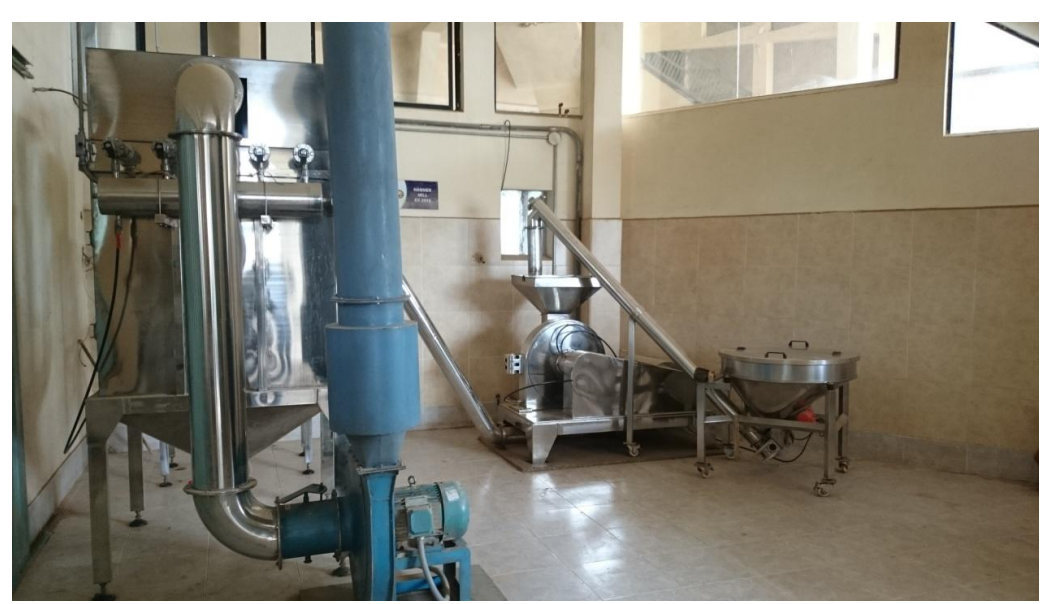

Molino Hammer Mill.

Realizado por: postulante

Factores de escalamiento anual NEPLAN.

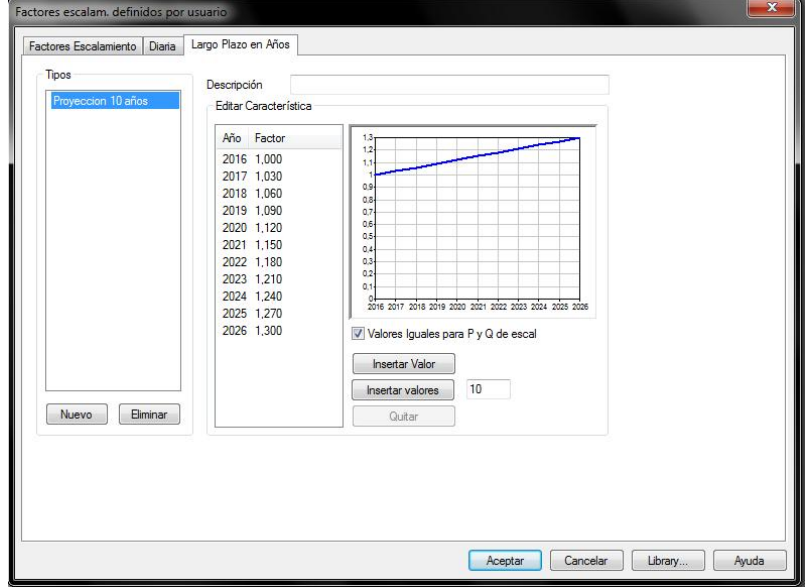

Realizado por: postulante

Factores de escalamiento diario para perfiles de carga.

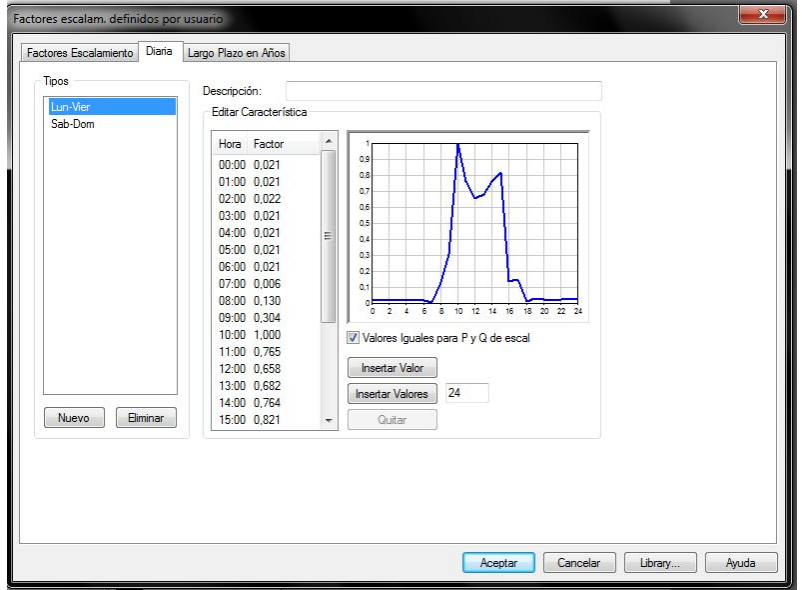

Realizado por: postulante

Registro de mediciones de Potencia Activa [kW] otorgado por la EEASA, departamento de pérdidas.

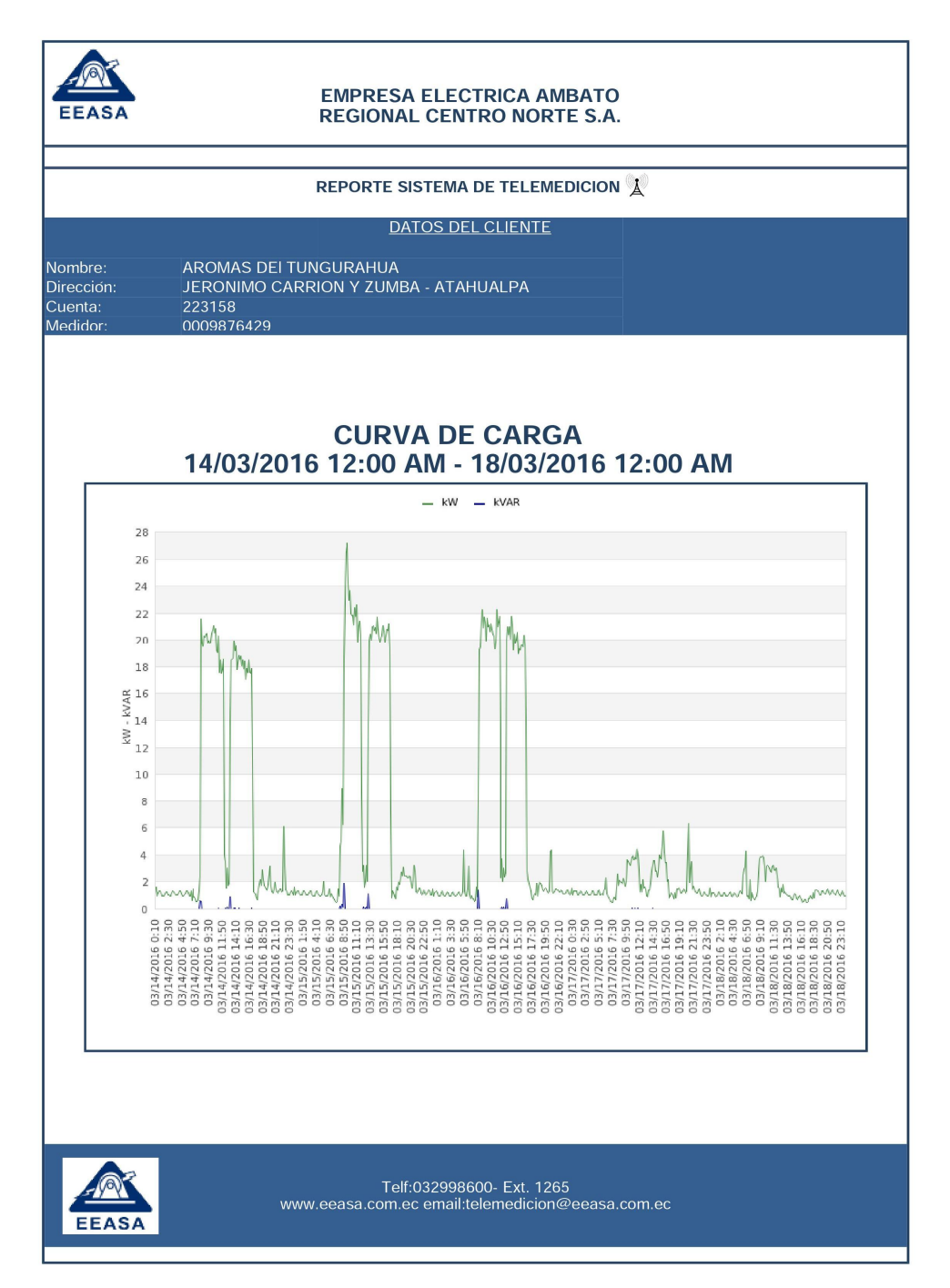

Fuente: Empresa Eléctrica Ambato

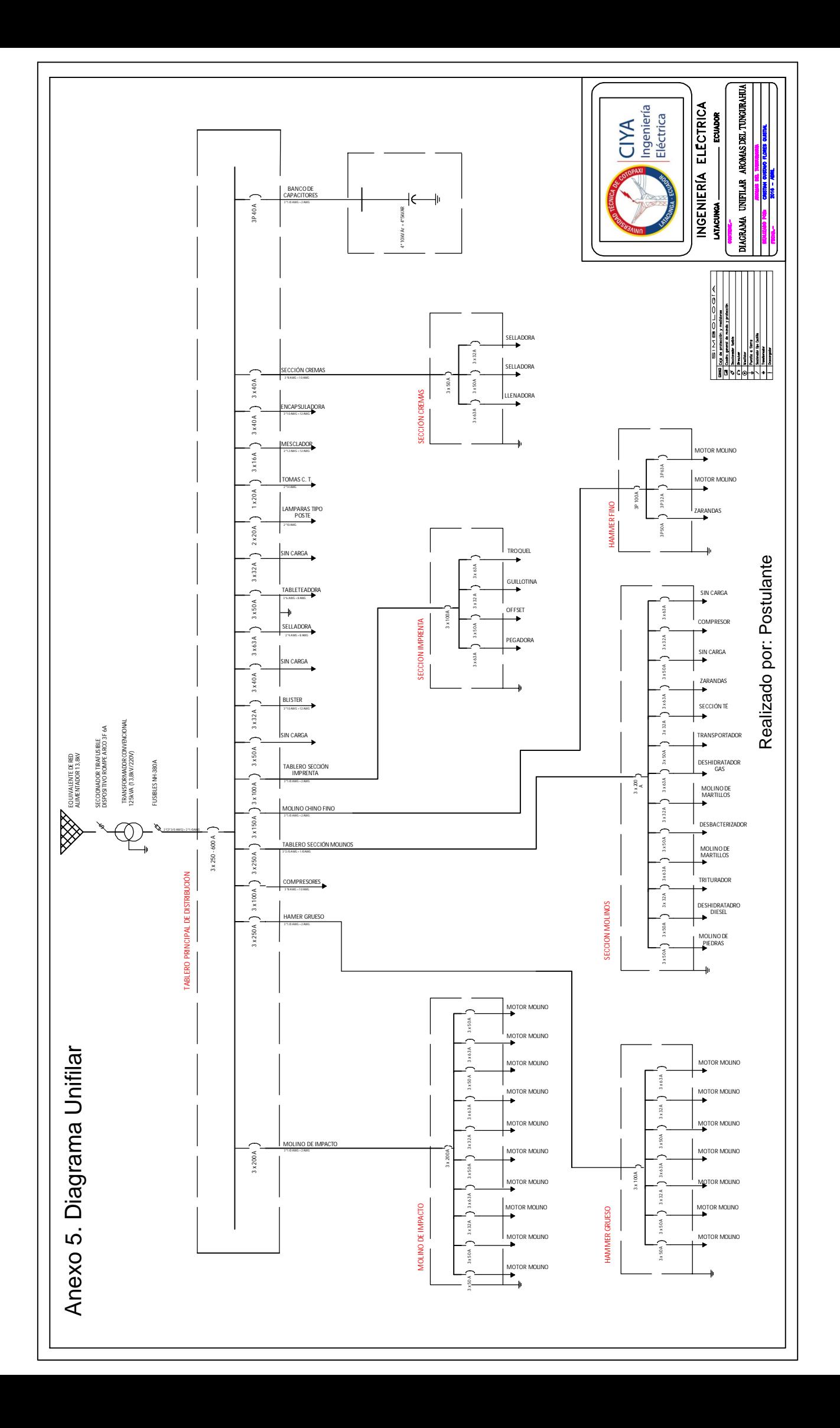

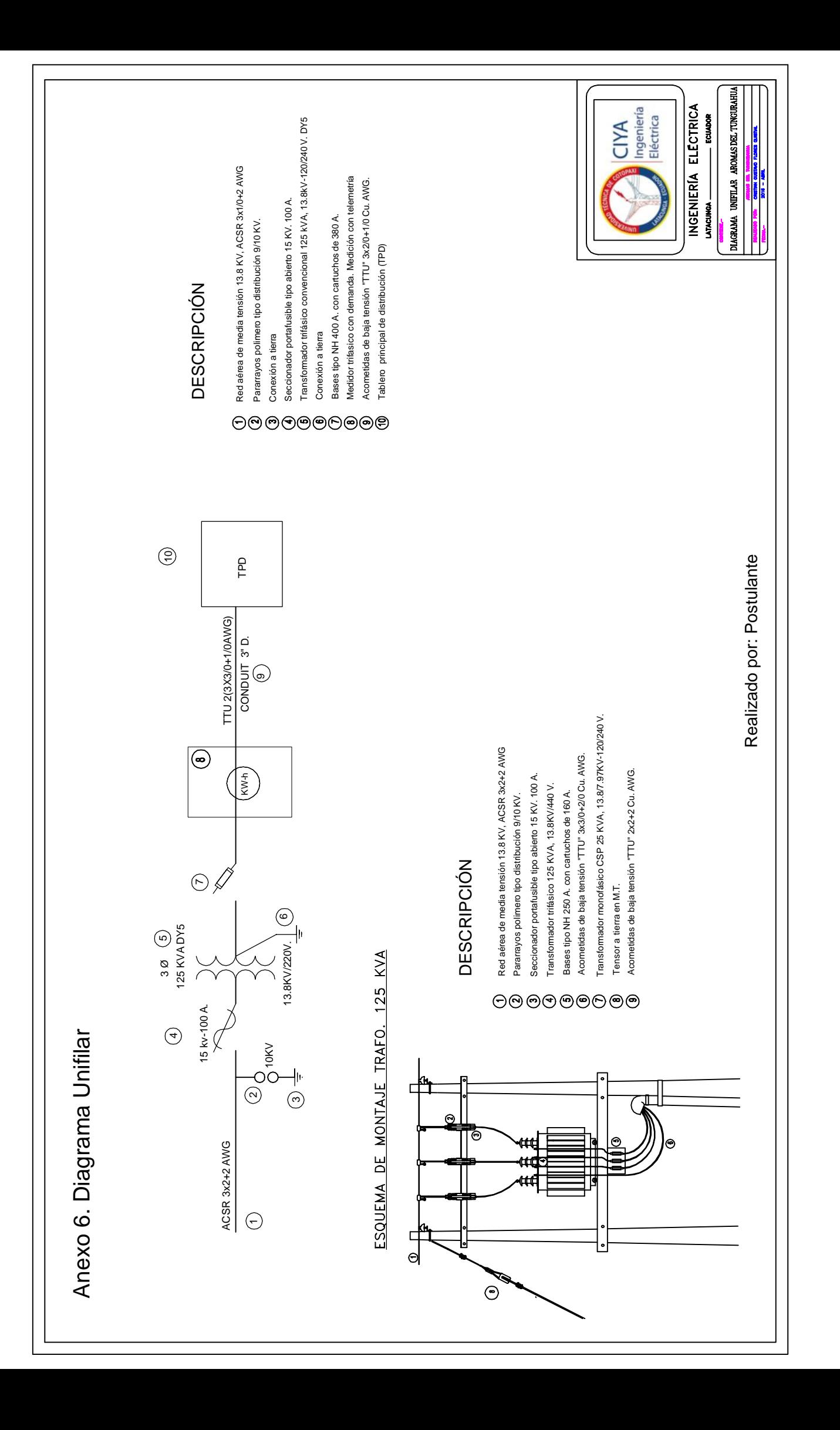

# Informe de tendencia analizador de carga AEMC 3945

# Realizado por: postulante

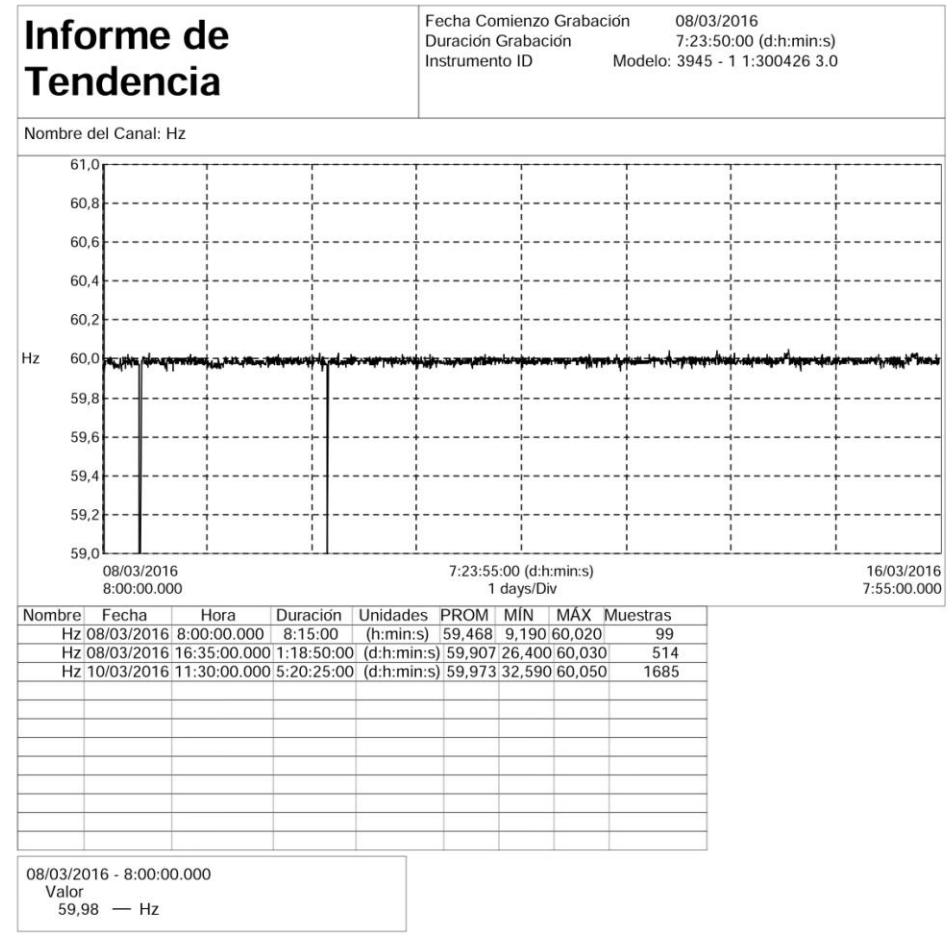

Tendencia (AROMAS) - Hz, 1 de 7

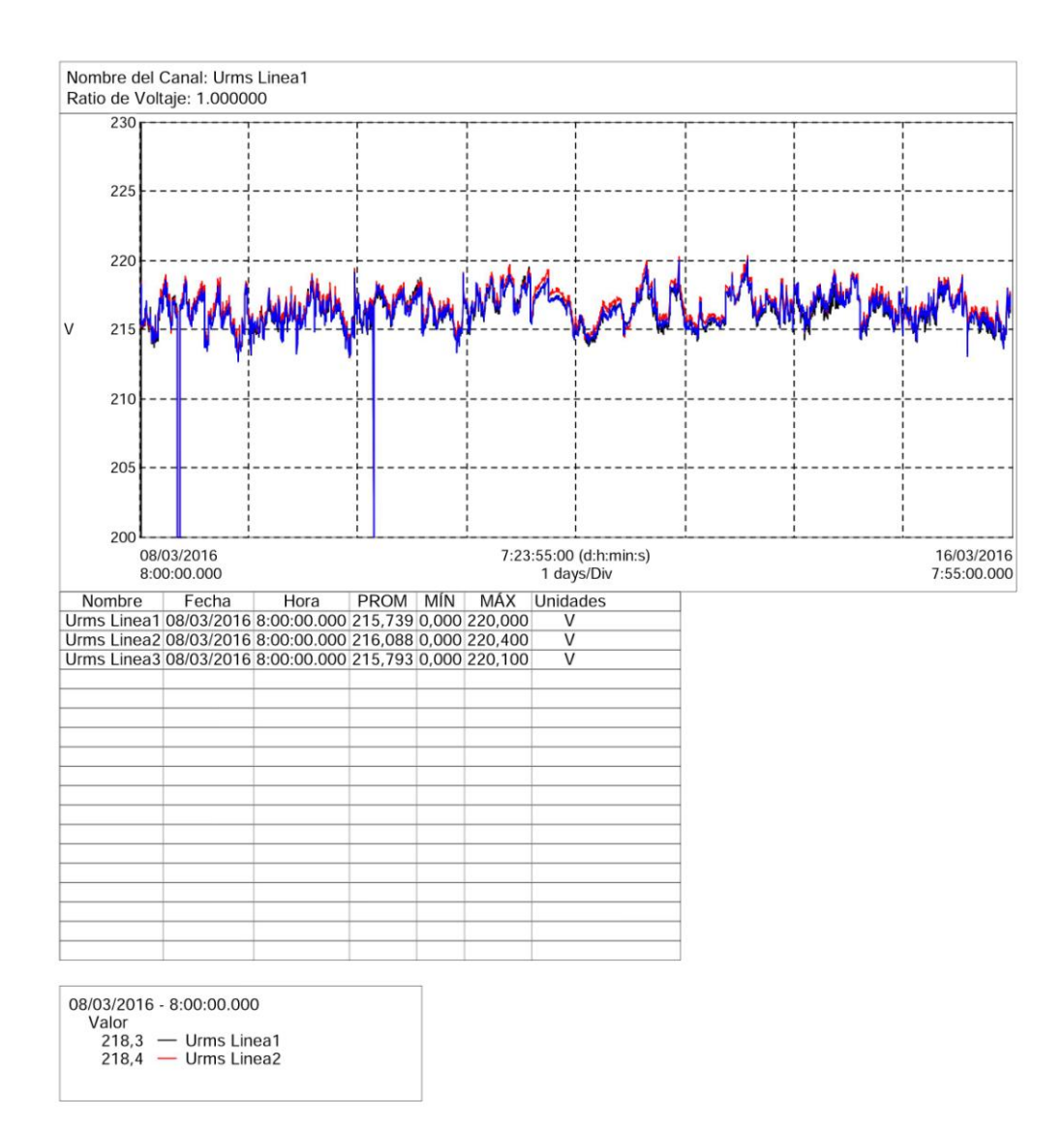

Tendencia (AROMAS) - URMS, 2 de 7
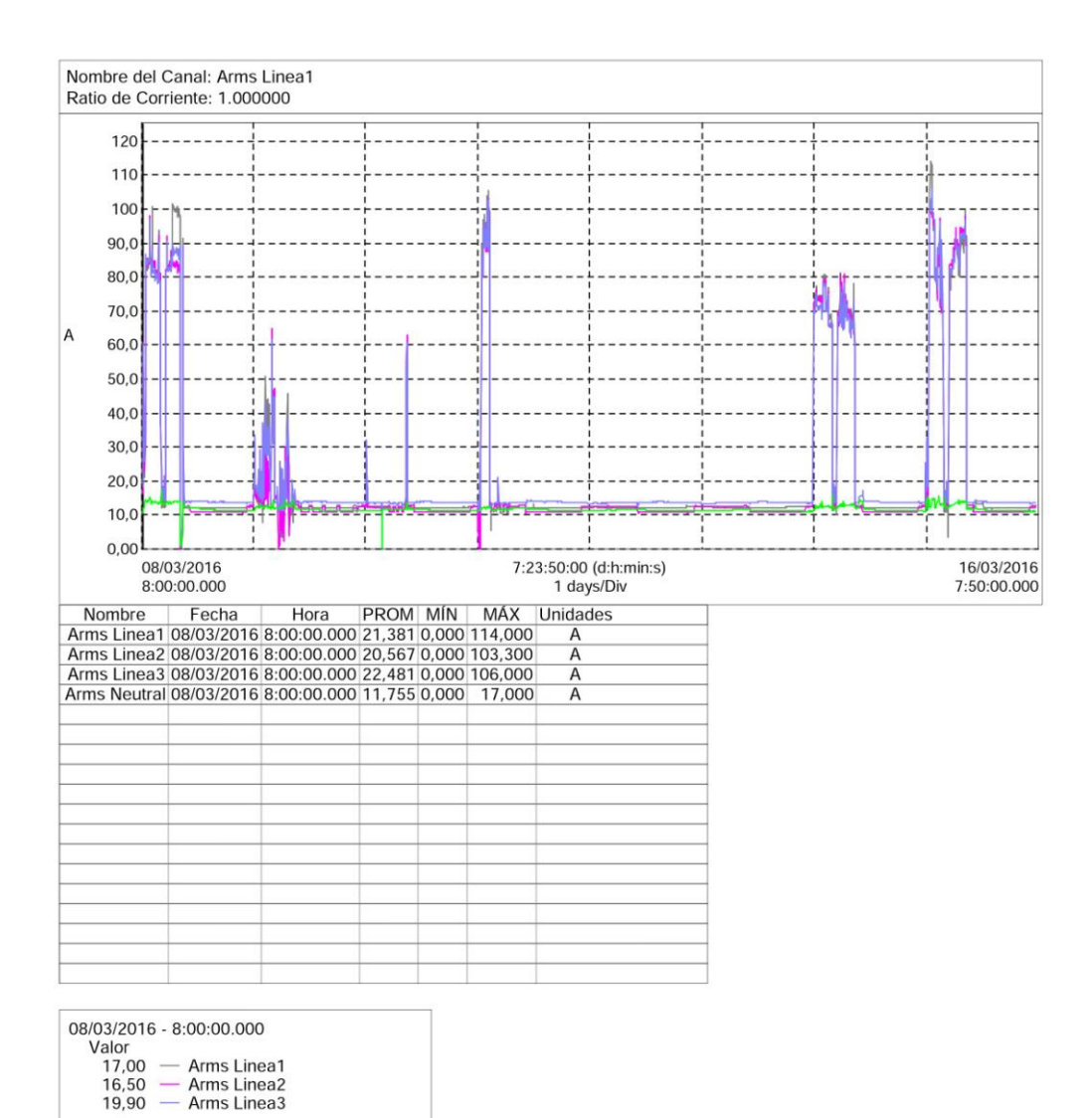

Tendencia (AROMAS) - ARMS, 3 de 7

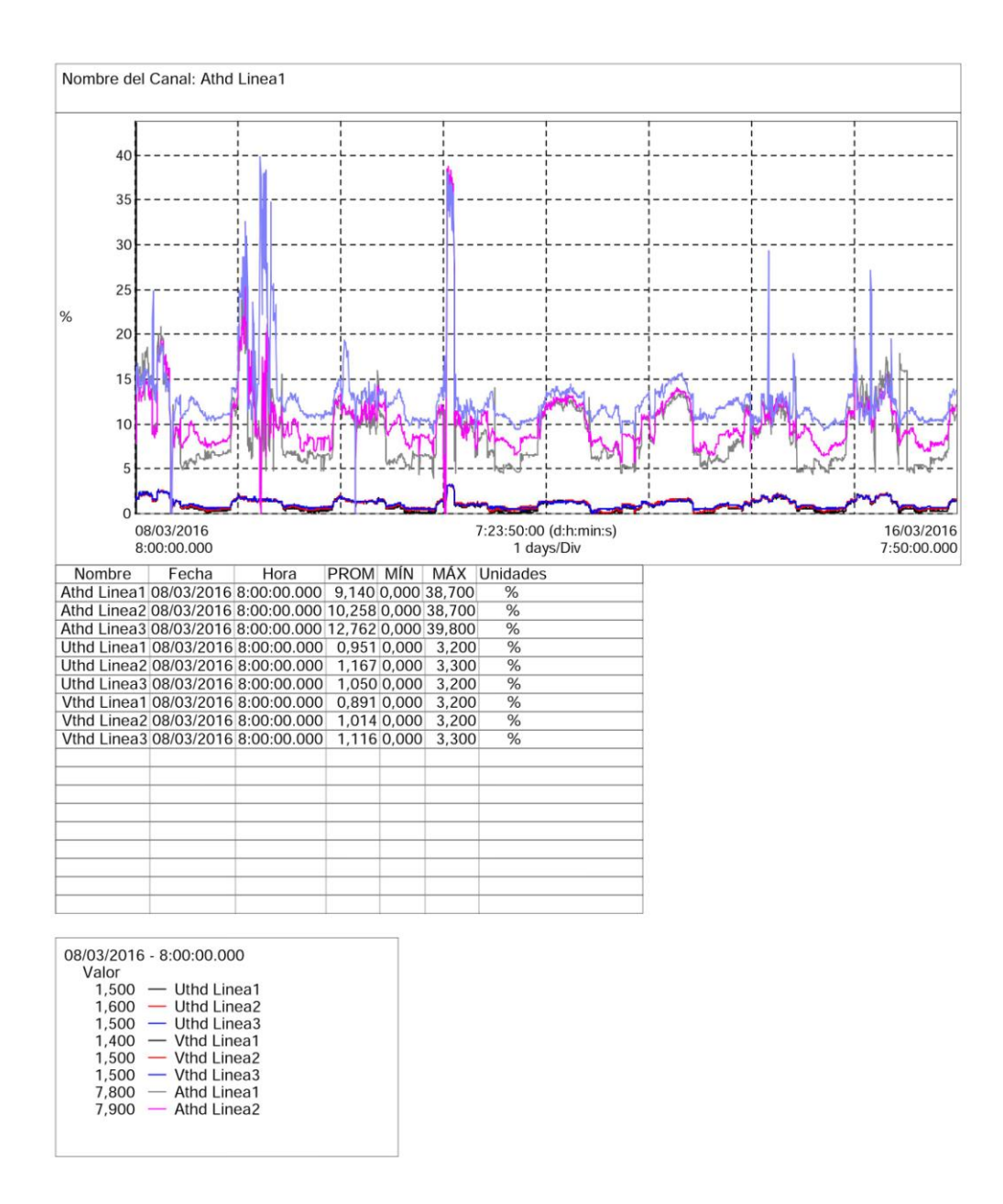

Tendencia (AROMAS) - THD, 4 de 7

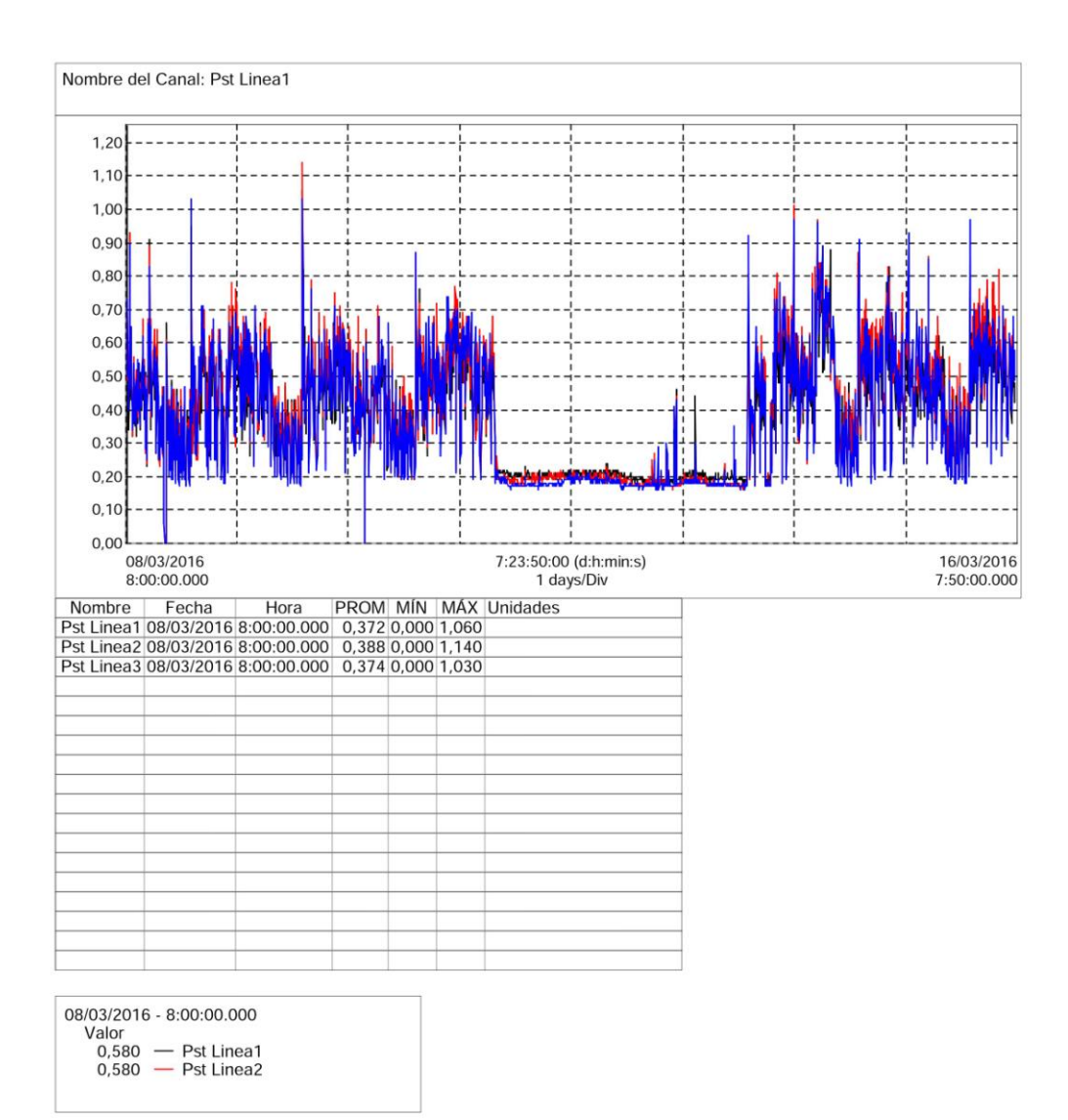

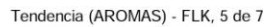

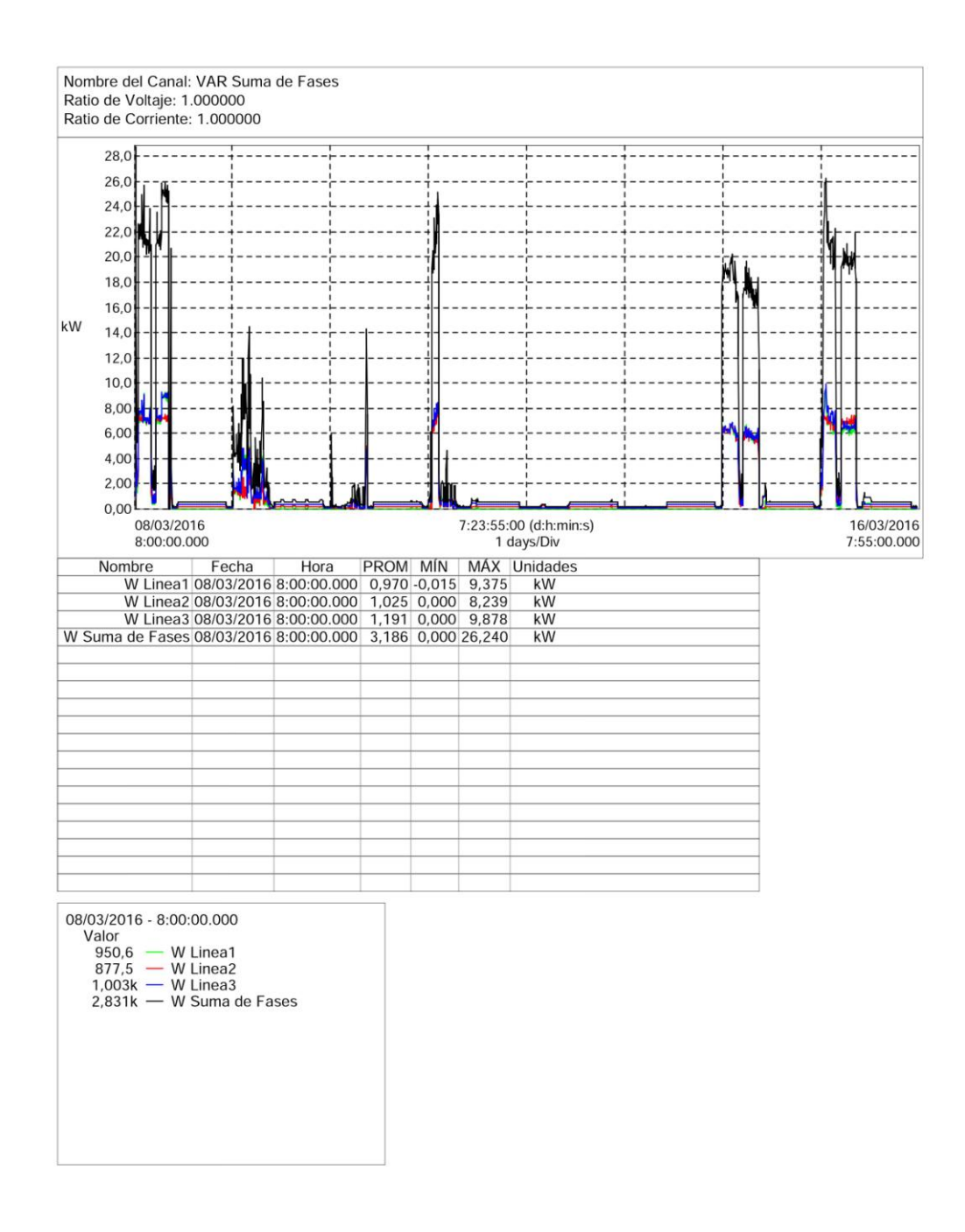

Tendencia (AROMAS) - Potencia, 6 de 7

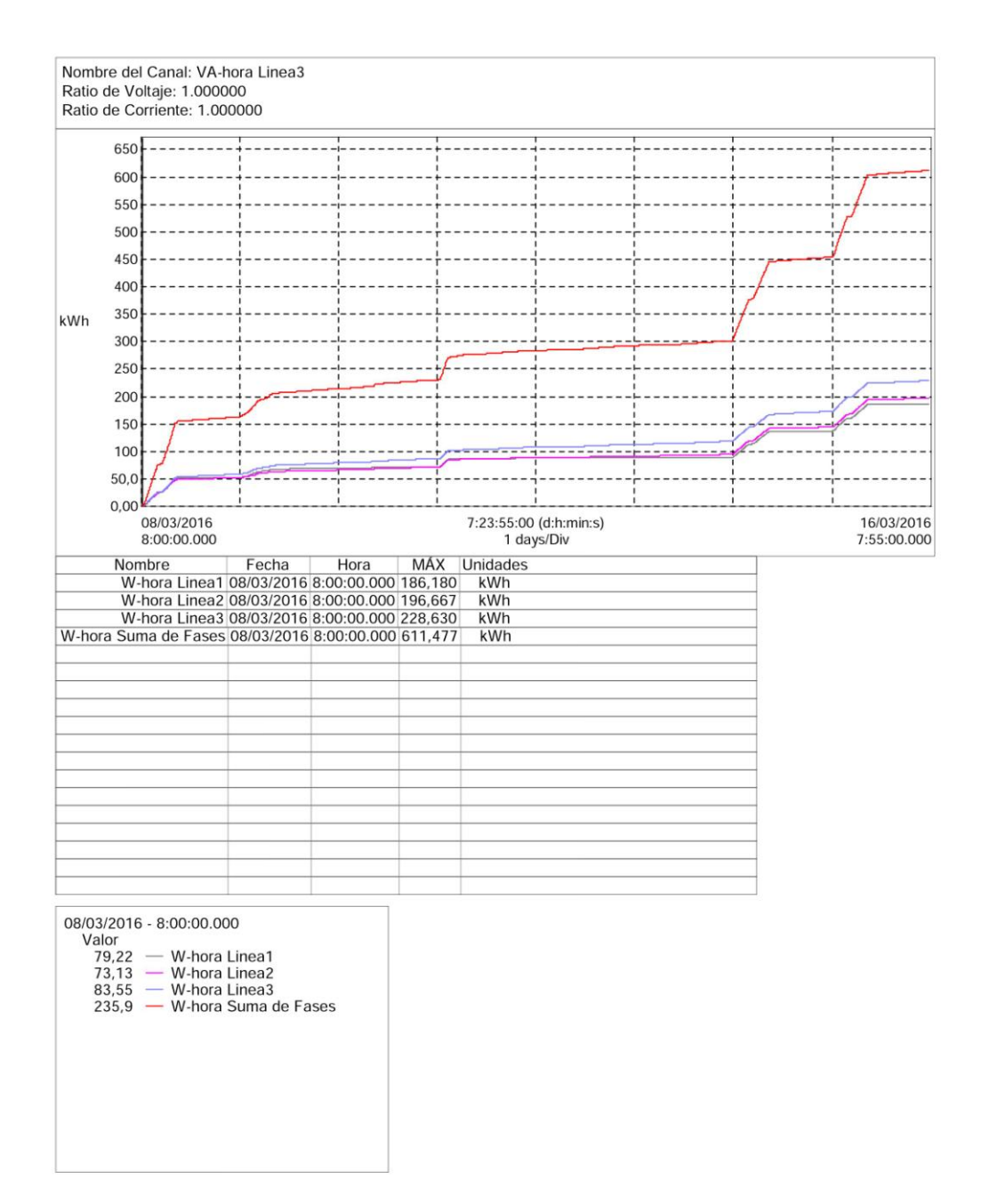

Tendencia (AROMAS) - Energia, 7 de 7

## **ANEXO 8**

## Tablas para histogramas de frecuecia Realizado por: postulante

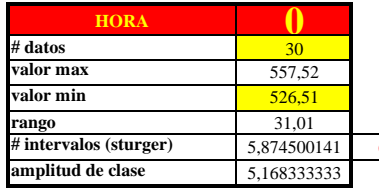

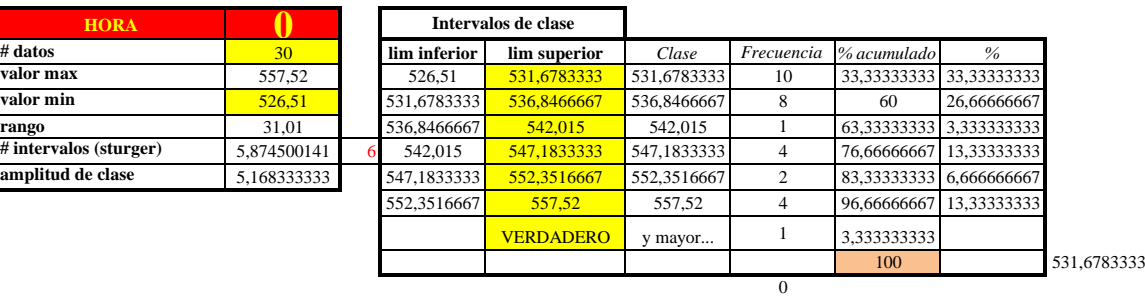

**HORA 1 # intervalos (sturger)** 5,874500141 **amplitud de clase** 5,653333333  $\mathbf{r}$ 

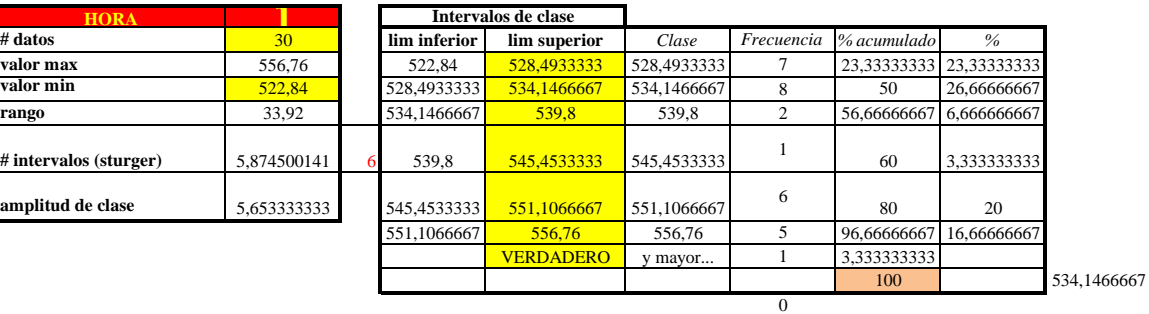

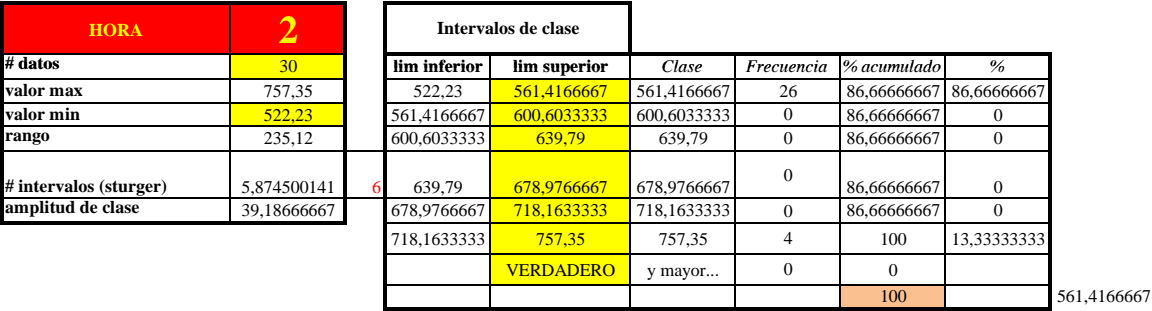

0

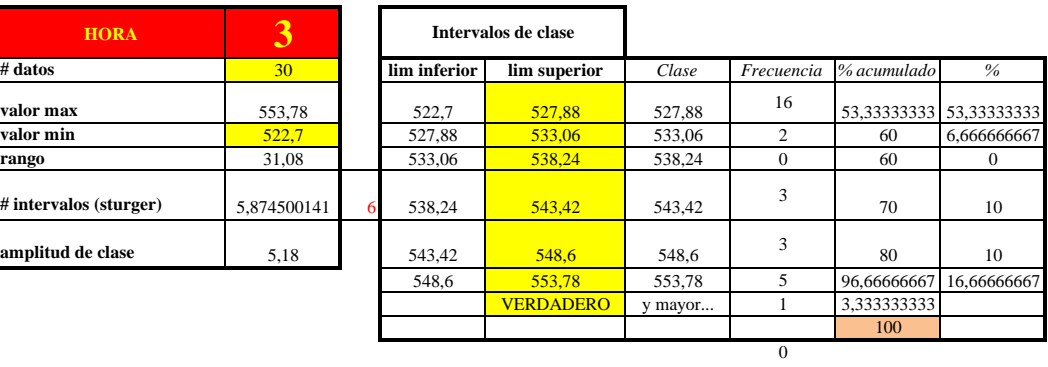

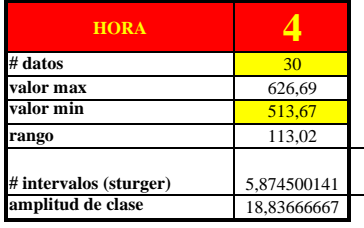

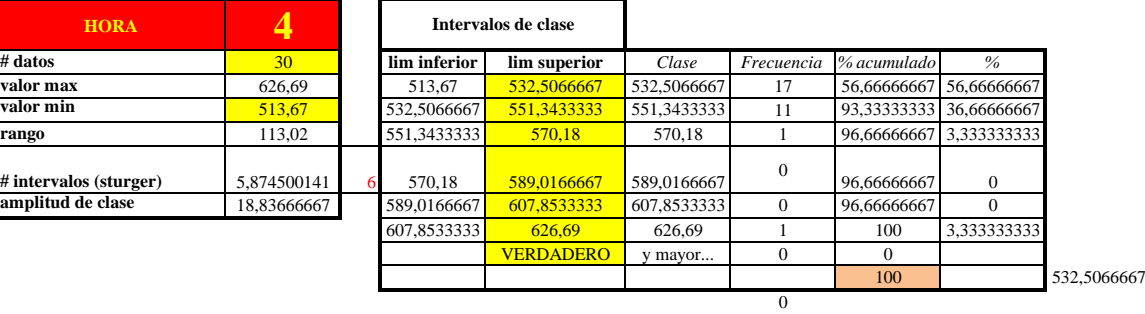

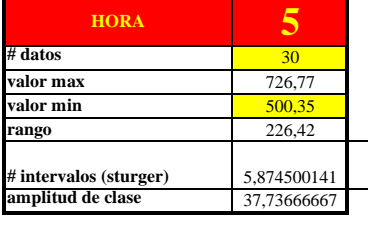

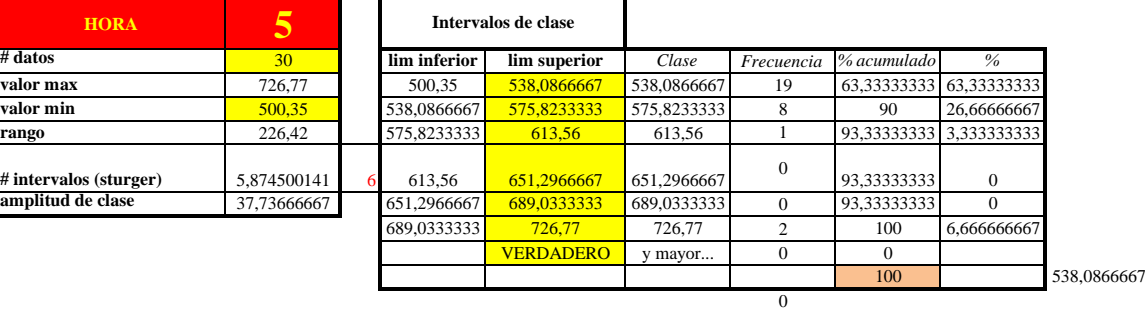

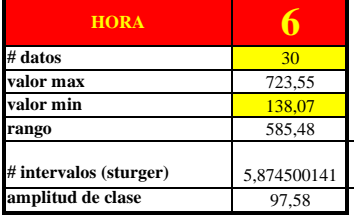

## **Intervalos de clase**

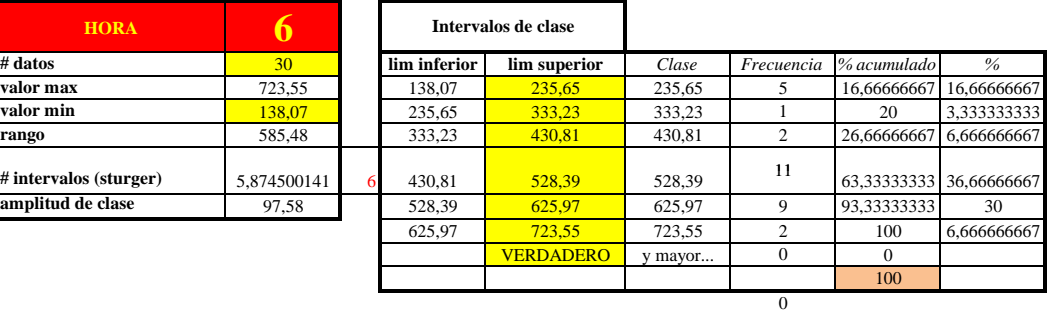

528,39

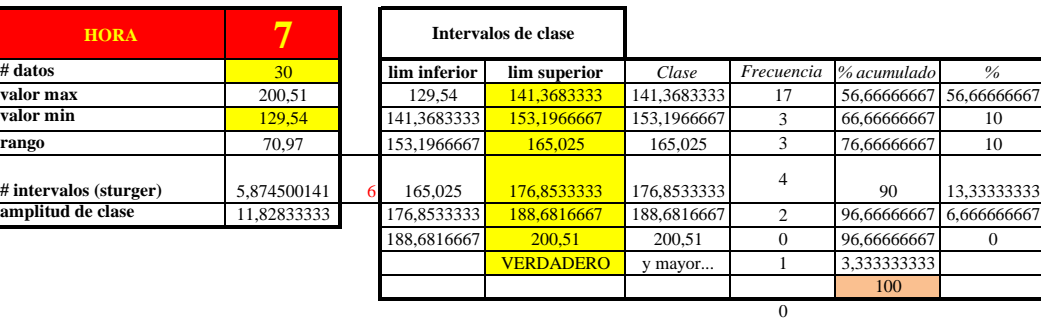

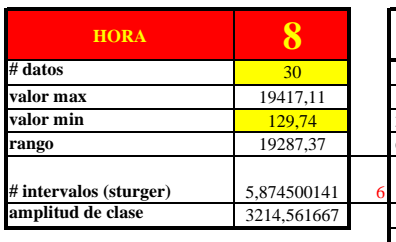

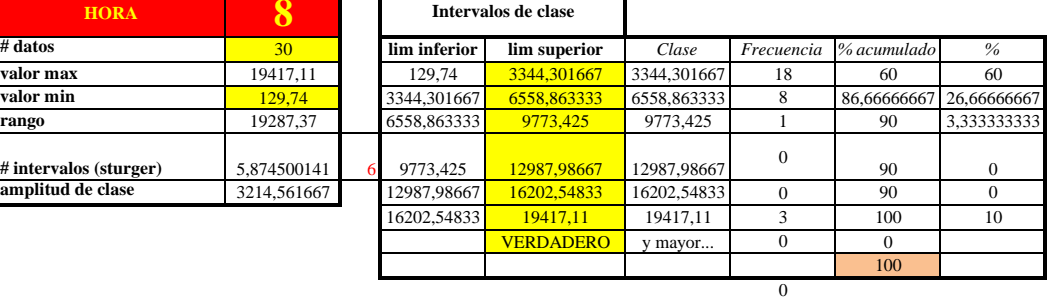

٦

3344,301667

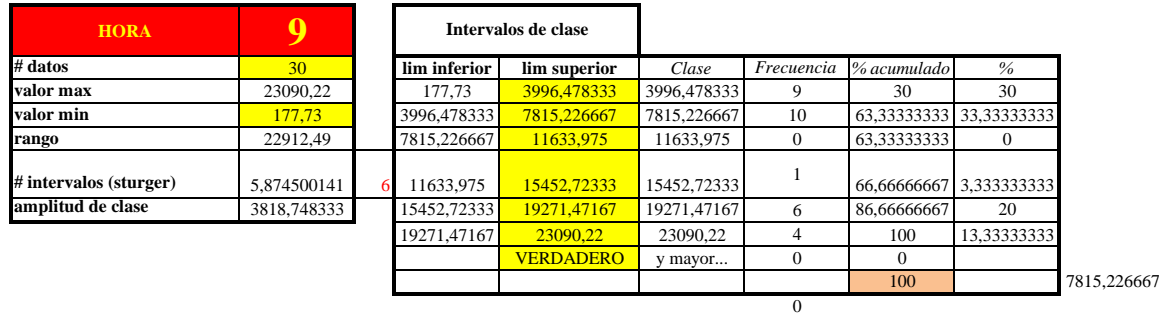

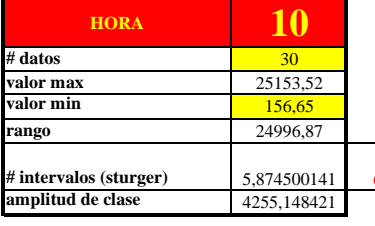

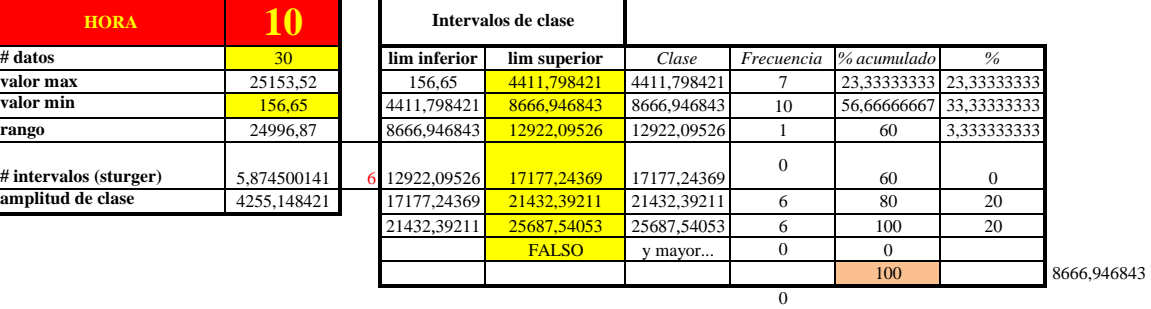

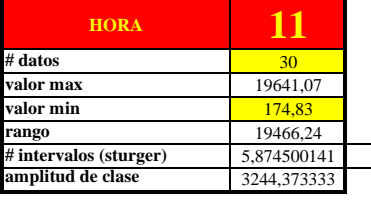

 $\overline{1}$ 

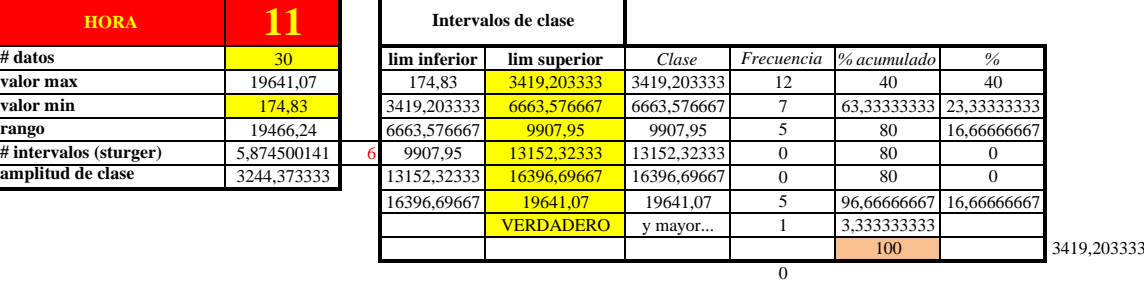

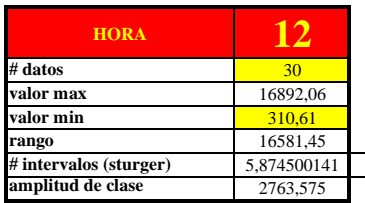

## **Intervalos de clase**

 $\Gamma$ 

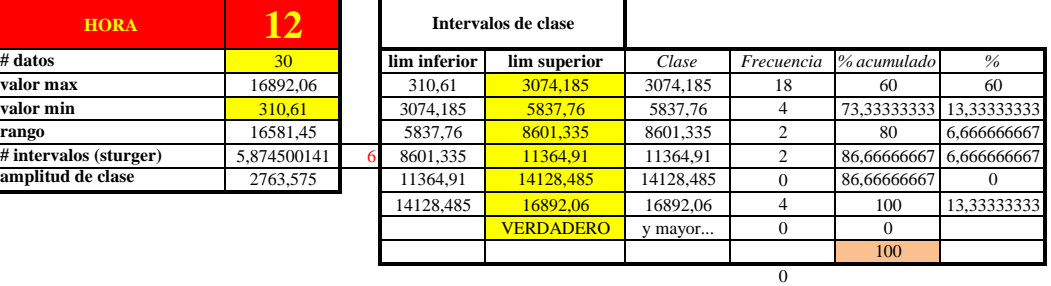

3074,185

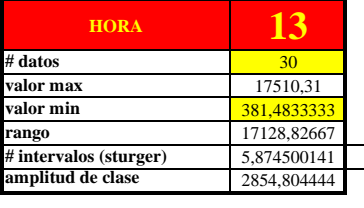

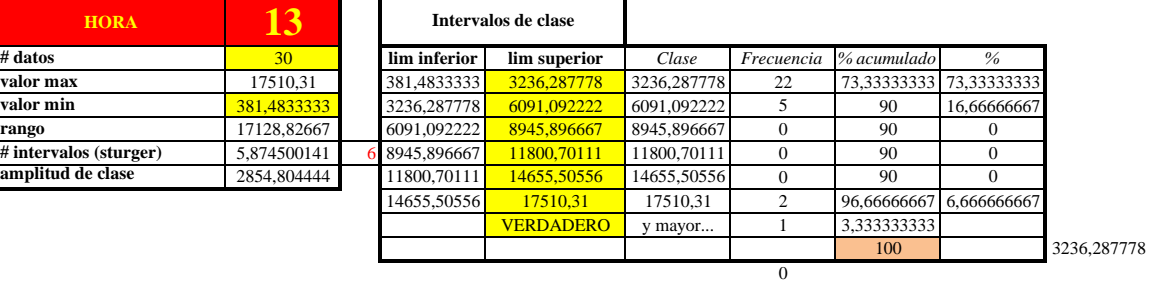

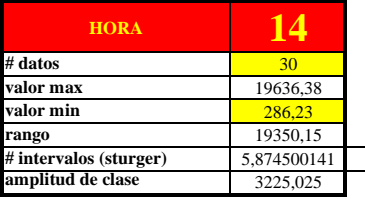

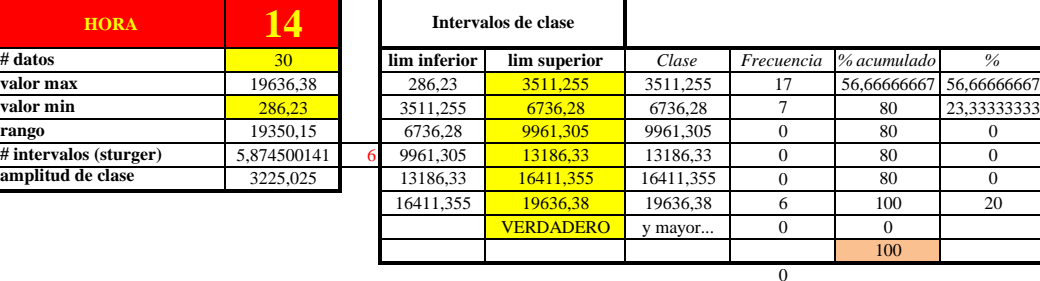

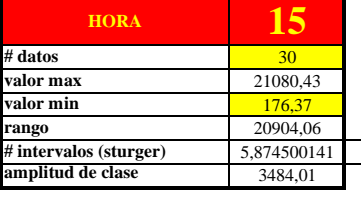

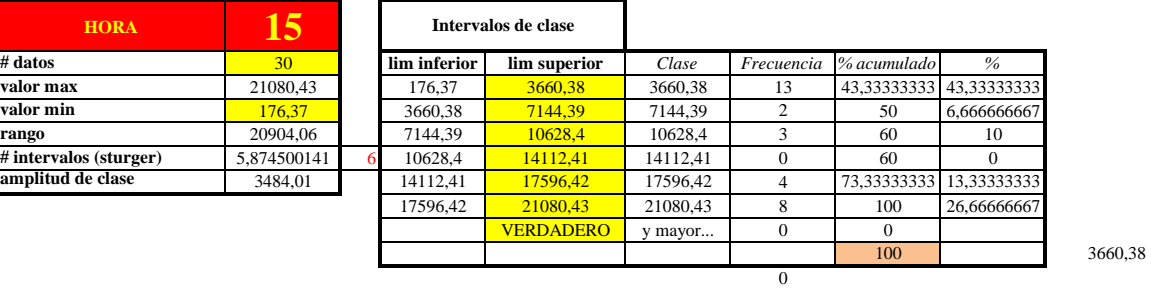

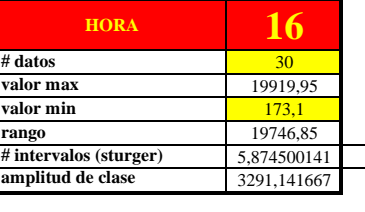

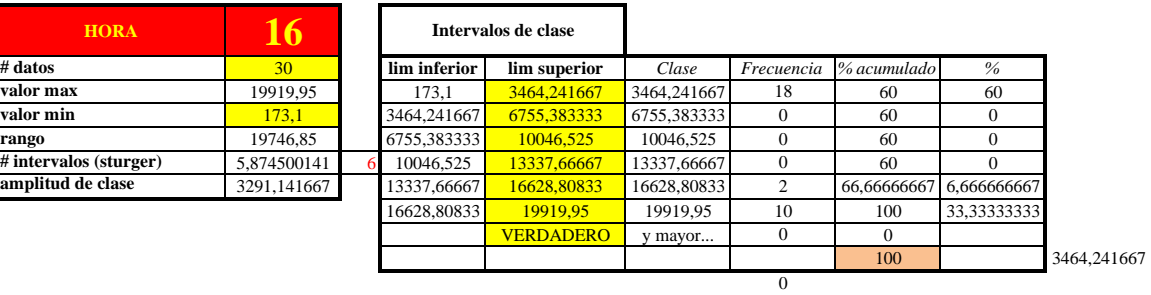

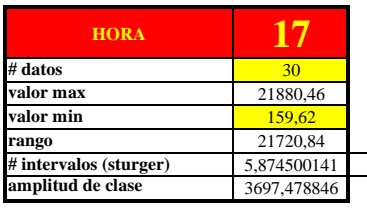

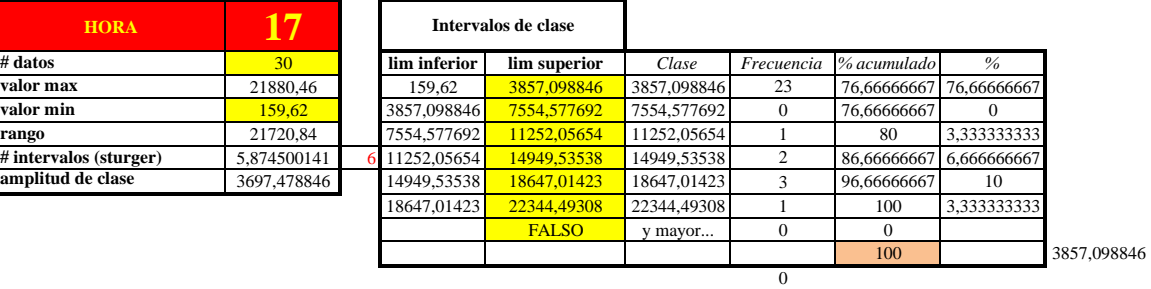

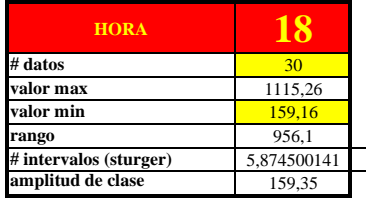

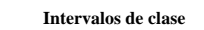

 $\overline{\phantom{a}}$ 

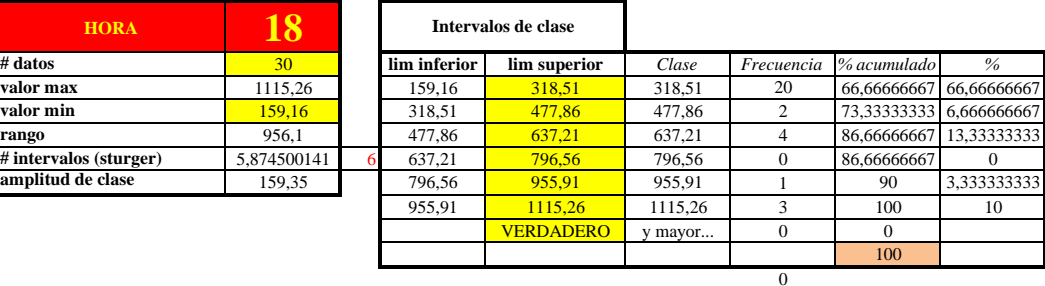

318,51

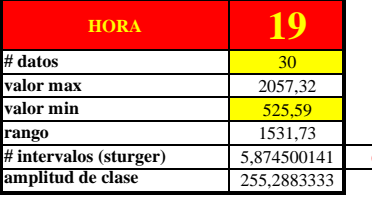

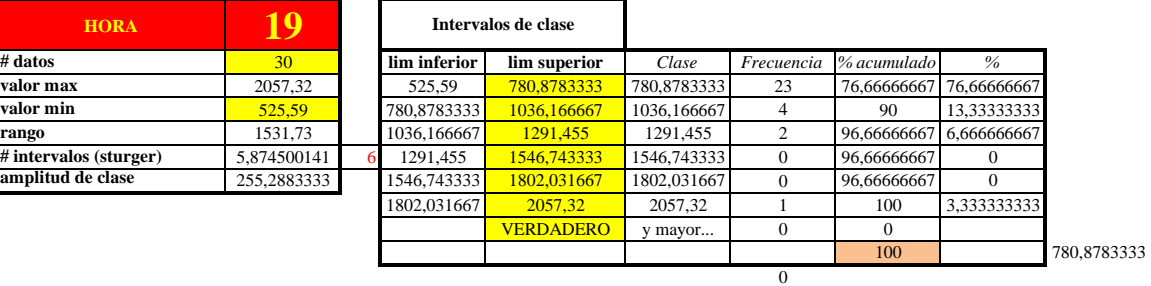

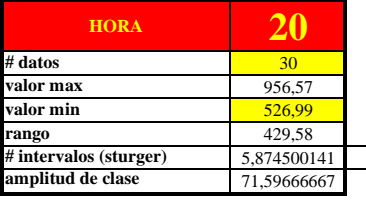

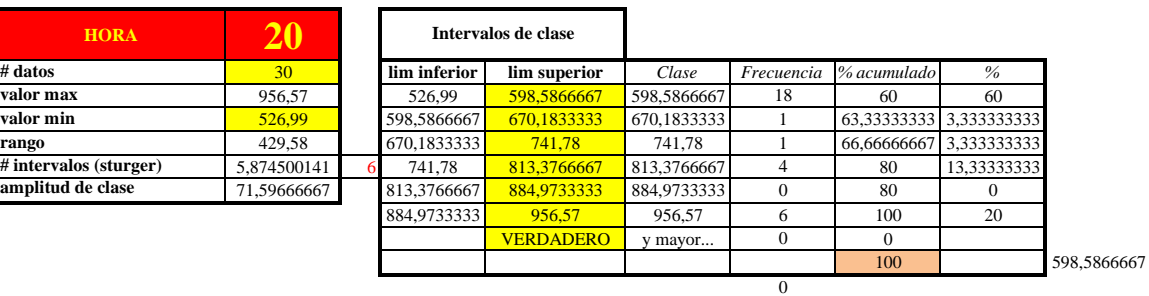

٦

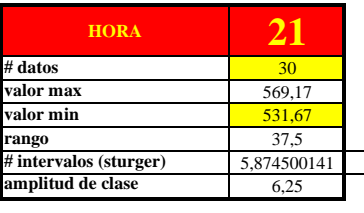

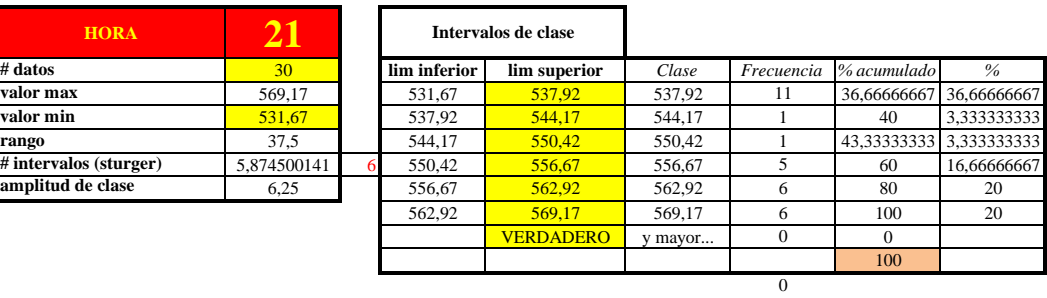

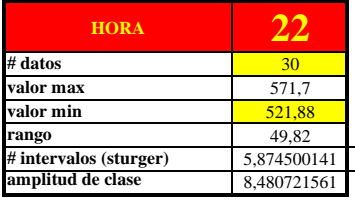

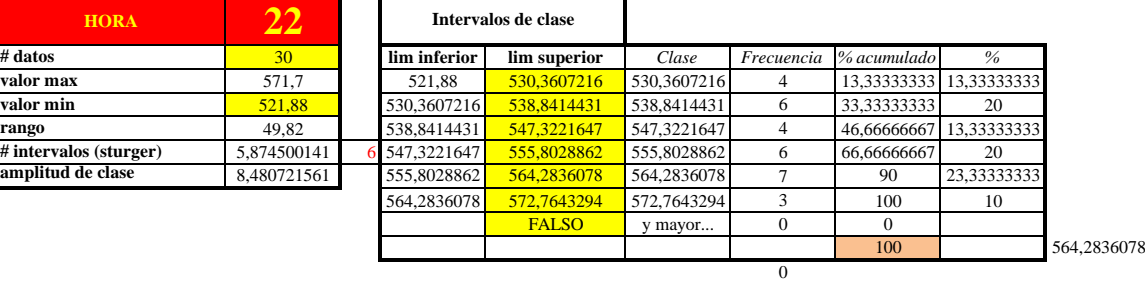

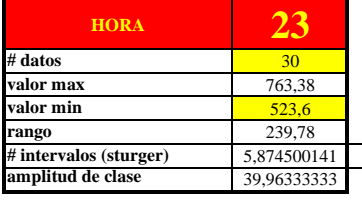

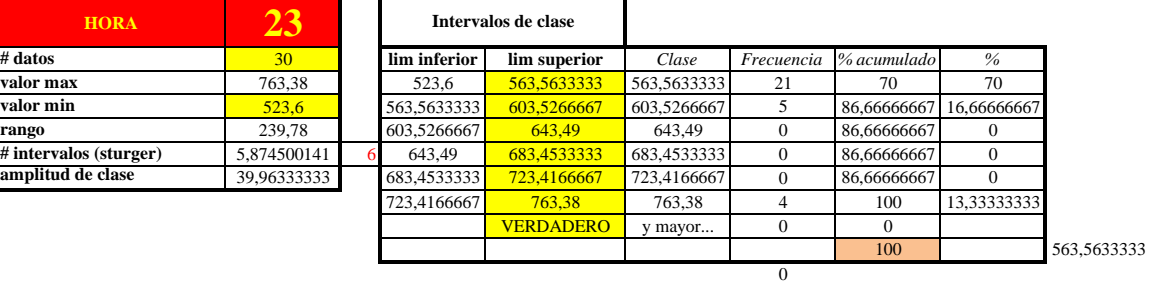